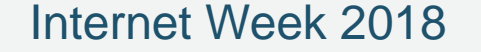

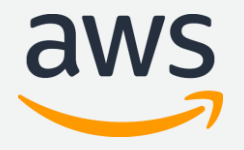

# **S2 クラウド接続もおまかせ、基礎からのネットワーク クラウドの基礎とオンプレミスネットワークとの接続**

アマゾン ウェブ サービス ジャパン株式会社

- ソリューションアーキテクト ネットワークスペシャリスト
- 菊池 之裕

2018.11.27

# 内容についての注意点

- 本資料では2018年11月27日時点のサービス内容および価格についてご説明しています。最新の情報は AWS公式ウェブサイト([http://aws.amazon.com](http://aws.amazon.com/))にてご確認ください
- 資料作成には十分注意しておりますが、資料内の価格とAWS公式ウェブサイト記載の価格に相違があっ た場合、AWS公式ウェブサイトの価格を優先とさせていただきます
- 価格は税抜表記となっています。日本居住者のお客様が東京リージョンを使用する場合、別途消費税 をご請求させていただきます

AWS does not offer binding price quotes. AWS pricing is publicly available and is subject to change in accordance with the AWS Customer Agreement available at http://aws.amazon.com/agreement/. Any pricing information included in this document is provided only as an estimate of usage charges for AWS services based on certain information that you have provided. Monthly charges will be based on your actual use of AWS services, and may vary from the estimates provided.

プレゼンテーションについて

プレゼンテーションは事後資料にて公開いたします。

>スライドの撮影は不要です。

どうしてもメモ的に取りたいという方はシャッター音の 鳴らないカメラアプリで周りの迷惑にならないよう撮影を お願いします。

自己紹介

名前:菊池 之裕(きくち ゆきひろ)

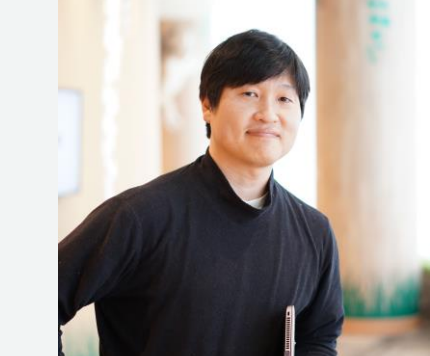

所属:アマゾン ウェブ サービス ジャパン株式会社 ソリューションアーキテクト ネットワークスペシャリスト

ロール:Network系サービスについてのご支援

経歴:ISP,IXP,VPN運用、開発を経てネットワーク機器、仮想ルータ販 売会社のプリセールス、プロダクトSEからAWSへ

好きな AWS サービス: ELB,Direct Connect,VPC,Marketplace

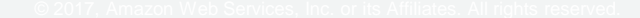

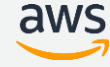

このセミナーのゴール

### **クラウド特有のネットワークに慣れる**

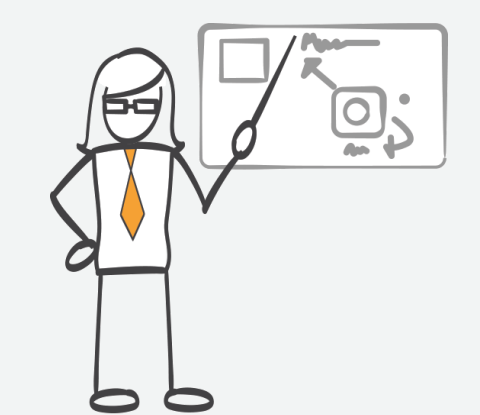

### **従来の設計や運用を見直す**

### **クラウドにあわせたネットワークの作り方を理解する**

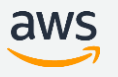

### Agenda

- クラウドとは
	- クラウドのネットワークAmazon Virtual Private Cloud(VPC)
	- VPCにおけるルーティング
- 特性を考えたネットワーク
	- リージョンとアベイラビリティゾーンを理解する
	- 設計を柔軟に考える
	- セキュリティフィルタ、ACLの考え方:セキュリティグループとNetwork ACL
- オンプレミス環境とAWSクラウドの接続
	- Direct Connect プライベート接続とパブリック接続
	- 高可用性
- よくある落とし穴
- まとめ

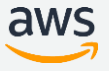

### Agenda

- クラウドとは
	- クラウドのネットワークAmazon Virtual Private Cloud(VPC)
	- VPCにおけるルーティング
- 特性を考えたネットワーク
	- リージョンとアベイラビリティゾーンを理解する
	- 設計を柔軟に考える
	- セキュリティフィルタ、ACLの考え方:セキュリティグループとNetwork ACL
- オンプレミス環境とAWSクラウドの接続
	- Direct Connect プライベート接続とパブリック接続
	- 高可用性
- よくある落とし穴
- まとめ

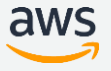

# クラウドとは

© 2017, Amazon Web Services, Inc. or its Affiliates. All rights reserved.

aws

# いつでも、必要なだけ、低価格で

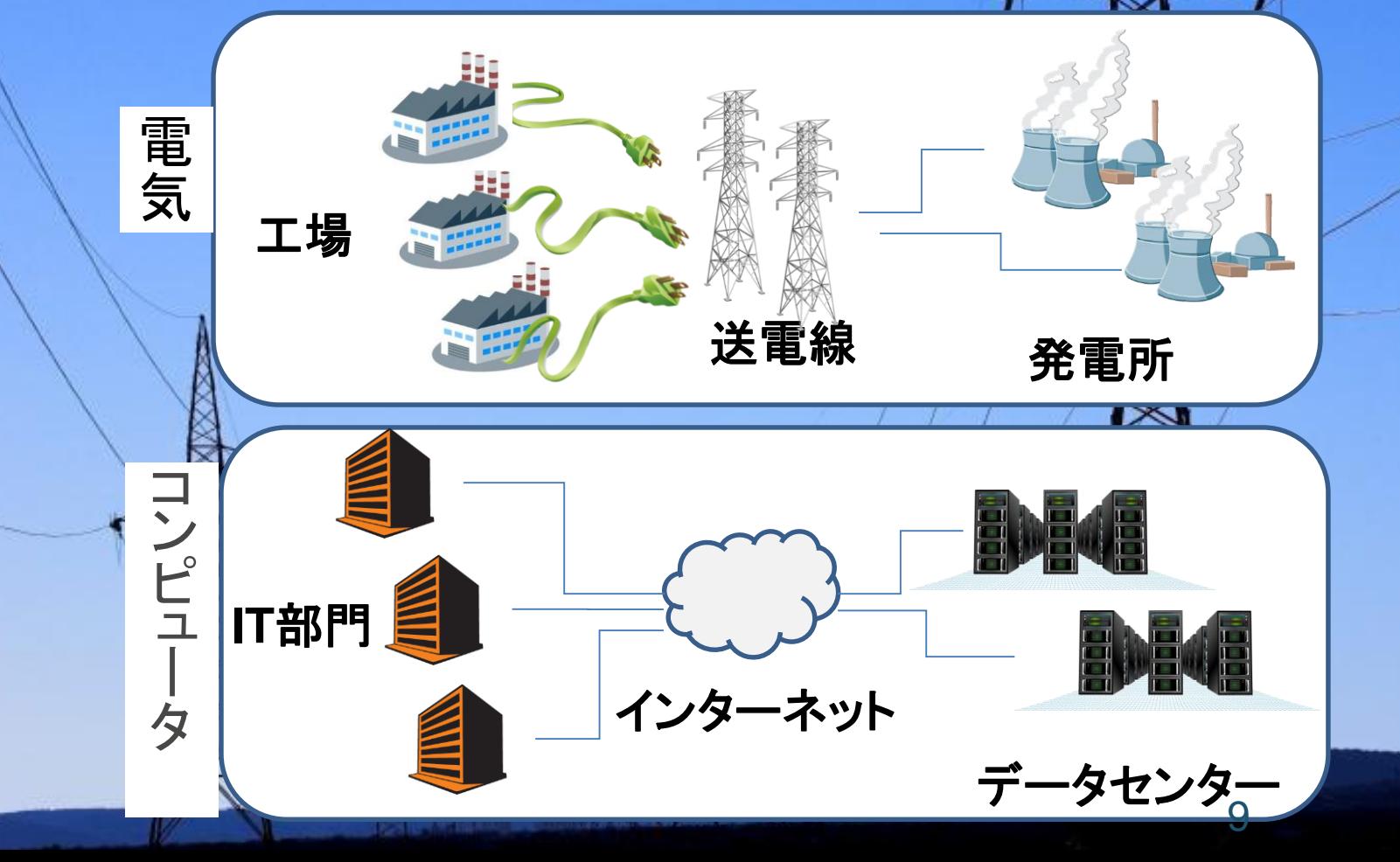

# クラウドコンピューティングの特徴

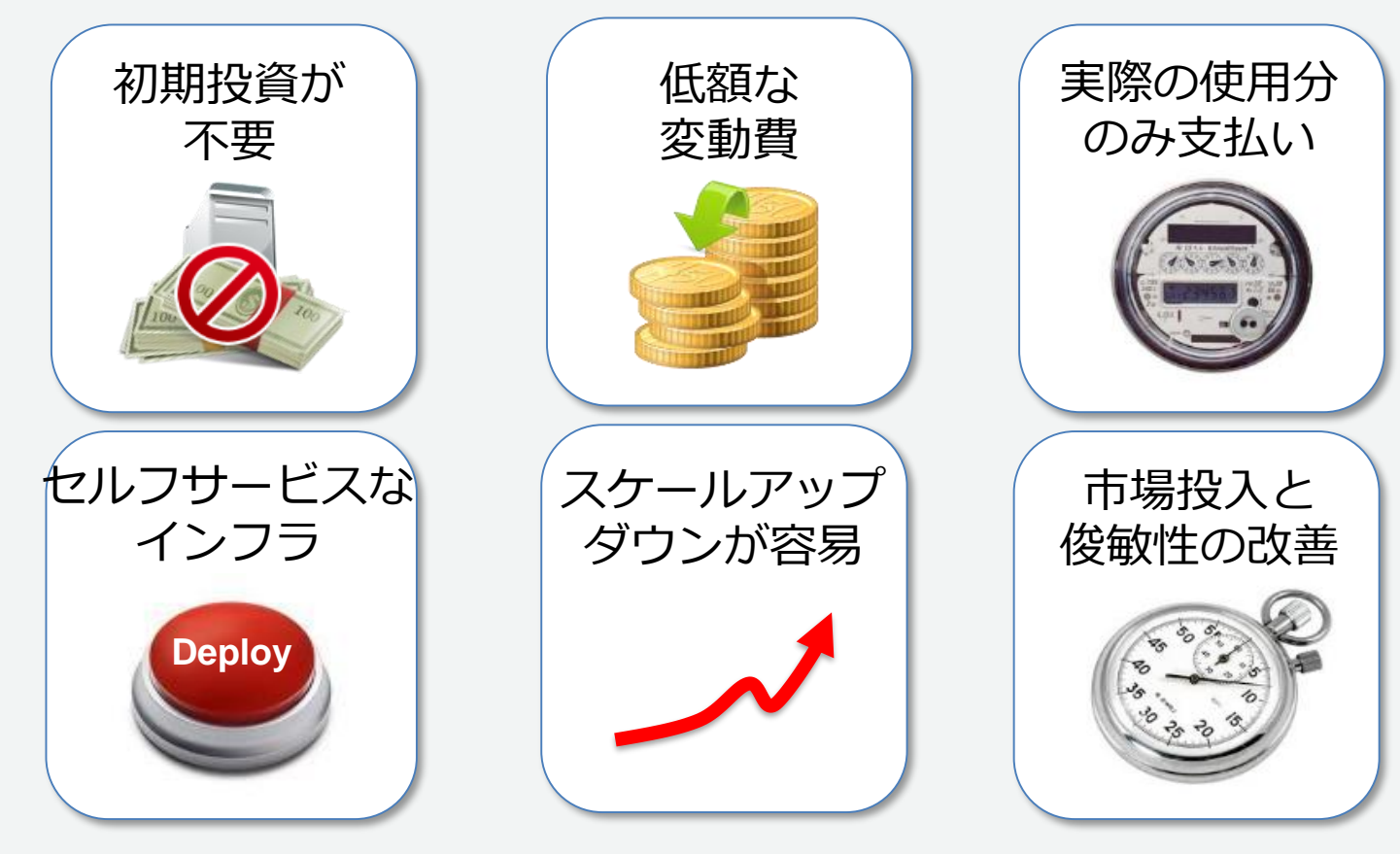

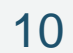

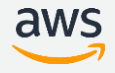

# クラウドのネットワーク Amazon Virtual Private Cloud(VPC)

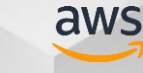

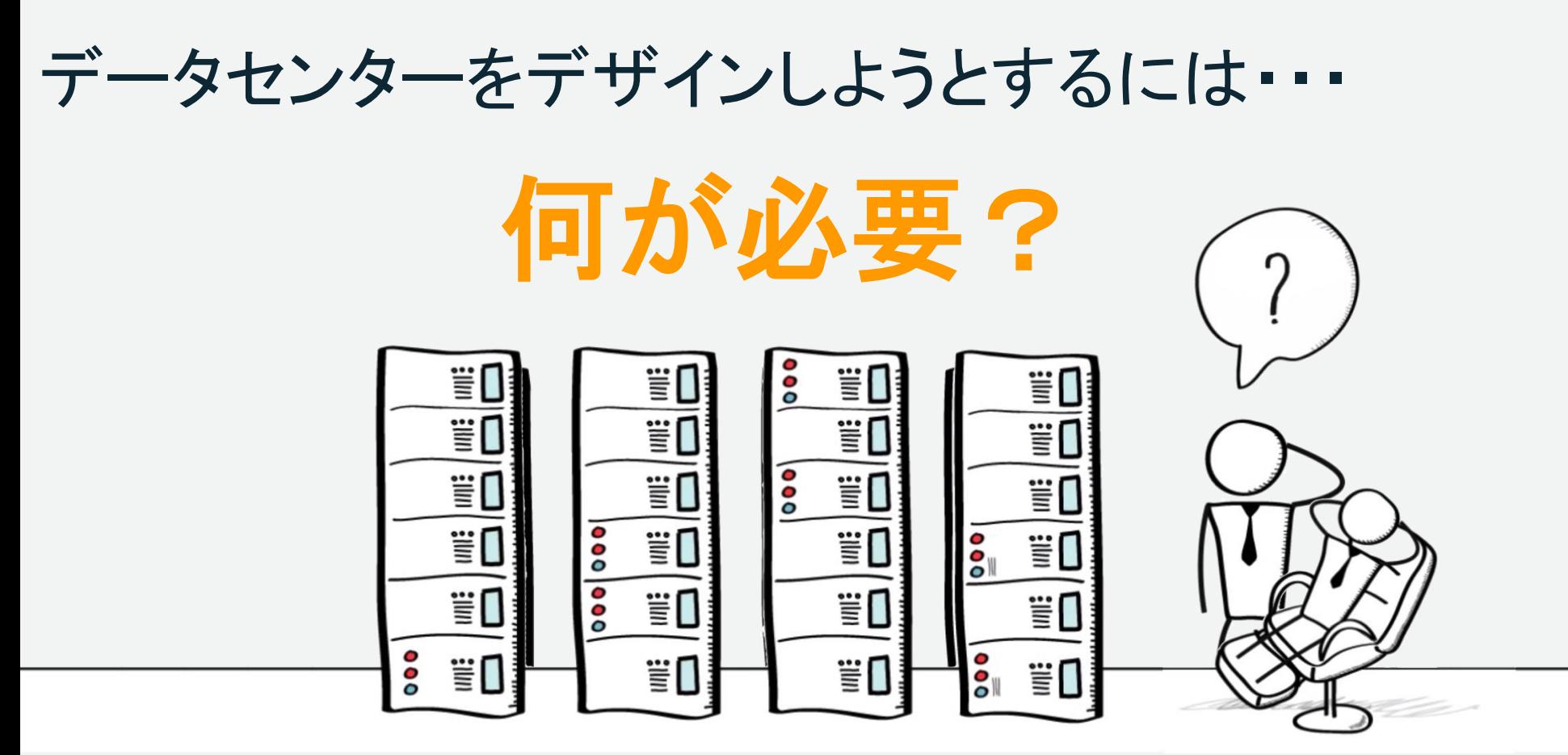

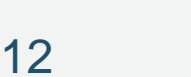

aws

オンプレミス環境でのネットワークのイメージ

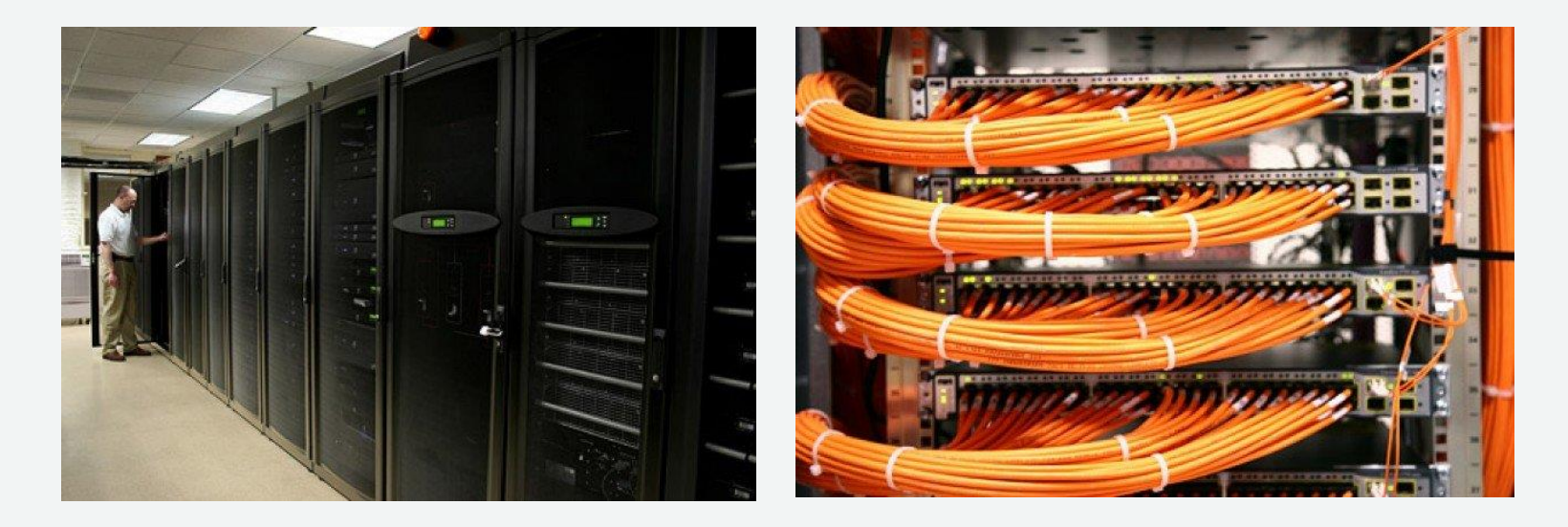

土地、電源、UPS、ラック、空調、ラック、ファイバー、 パッチパネル、SFP等IFモジュール、スイッチ、ルータ、ス トレージ、サーバ、ロードバランサー、ファイアーウォー ル、WAF、遠隔操作用ターミナルサーバ・・・

aws

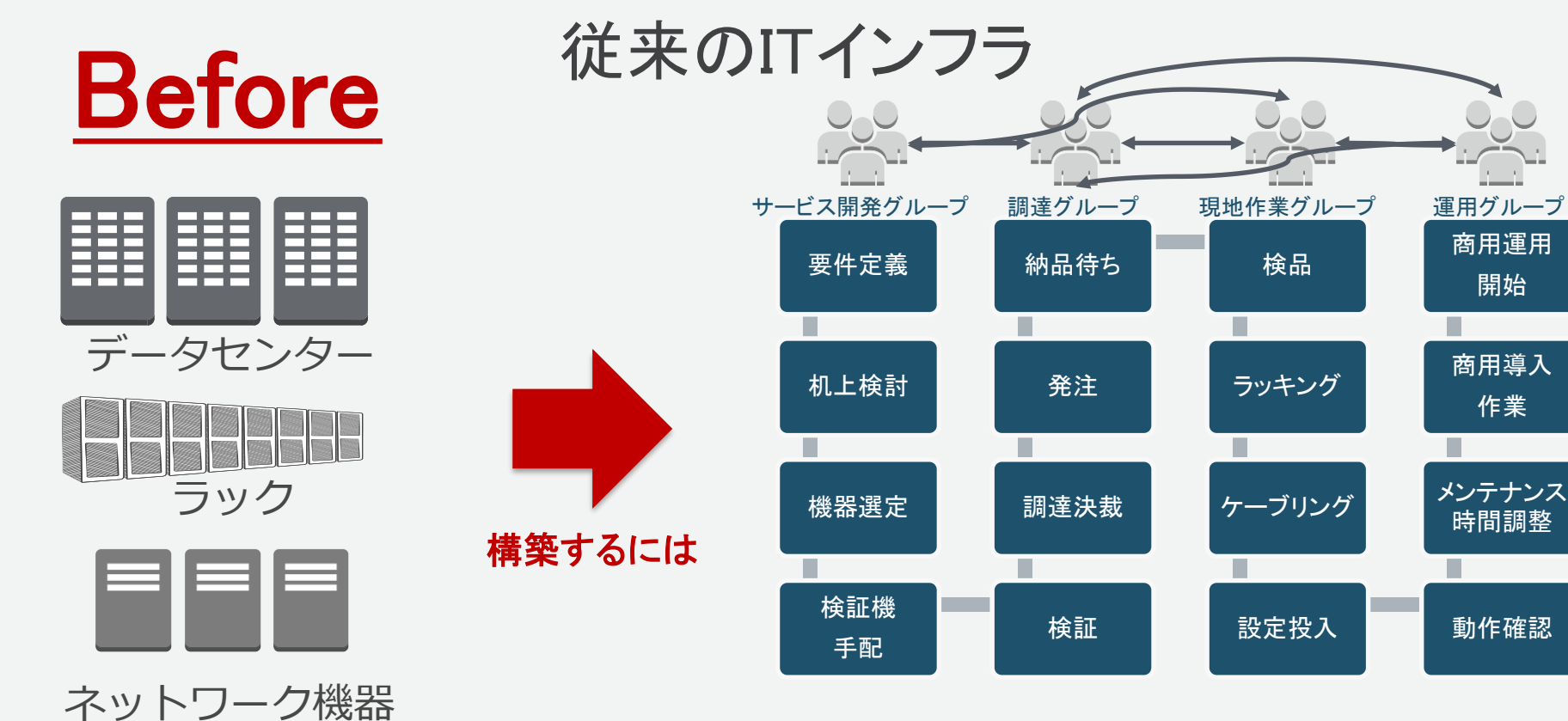

時間(=コスト)がかかる 早くても数ヶ月、長いと半年 aws 14

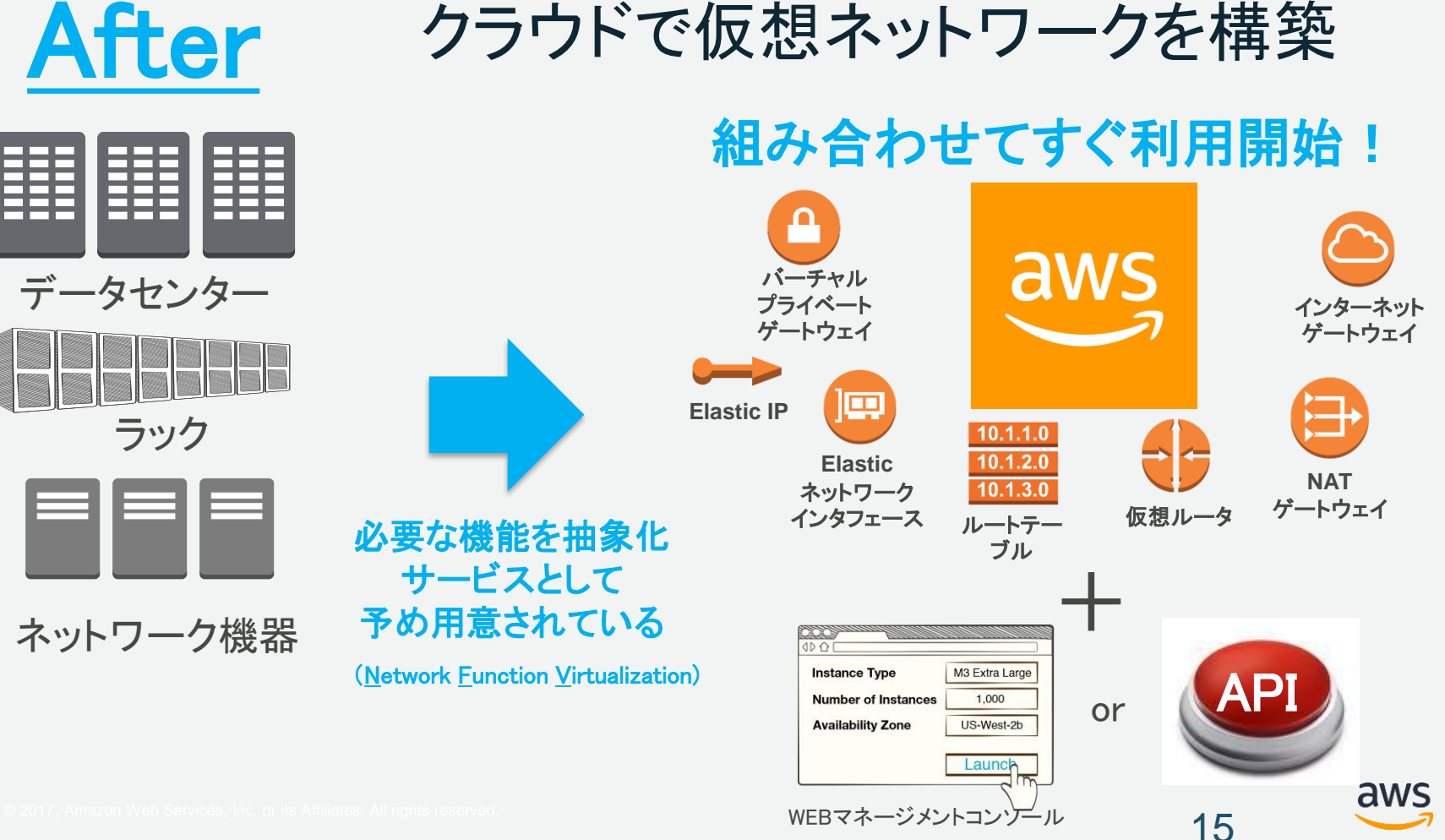

# クラウドに対する悩み・不安

### インターネット接続部 分のスケールは大丈 夫?

社内業務アプリケー ションはミッションクリ ティカルだから冗長と か大丈夫?

#### クラウドを使いたいが社 内ルール(セキュリティ/ ネットワーク)に合わなそ う

社内と専用線で接続し たいけど、どうやれば いいの?

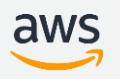

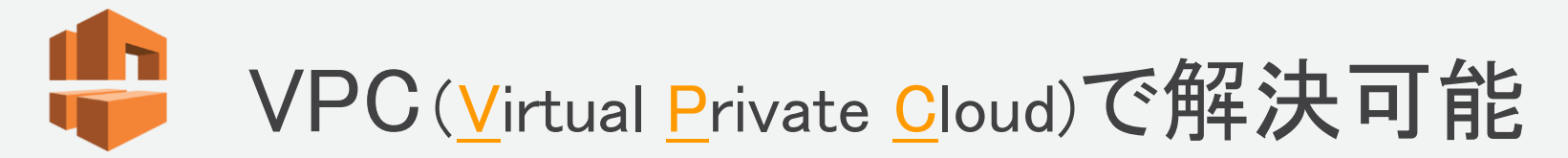

#### AWS上にプライベートネットワーク空間を構築

• 任意のIPアドレスレンジが利用可能

論理的なネットワーク分離が可能

- 必要に応じてネットワーク同士を接続することも可能
- ネットワーク環境のコントロールが可能
	- ルートテーブルや各種ゲートウェイ、各種コンポーネント

#### 複数のコネクティビティオプションが選択可能

- インターネット経由
- VPN/専用線(Direct Connect)

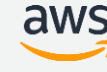

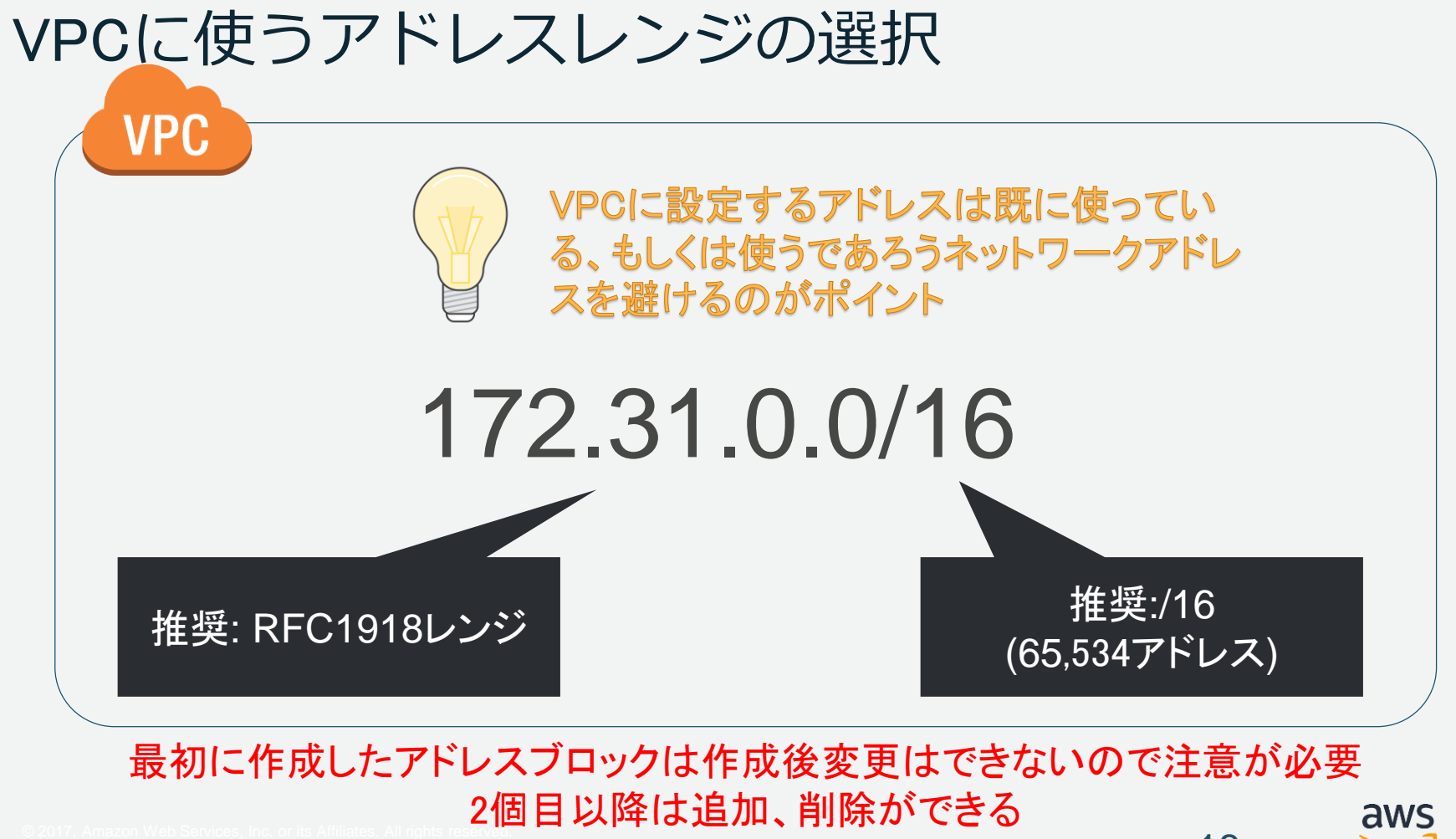

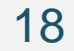

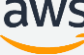

### VPC設計のポイント

- CIDR(IPアドレス)は既存のVPC、社内のDCやオフィスと被らないアドレス帯をア サイン
	- プライベートアドレスで無い場合は100.64.0.0/10 CGNAT を使うのも手
- 複数のアベイラビリティゾーンを利用し、可用性の高いシステムを構築
- パブリック/プライベートサブネットへのリソースの 配置を慎重に検討
- 適切なセキュリティ対策を適用する
- システムの境界を明らかにし、VPCをどのように分割 するか将来を見据えてしっかりと検討する

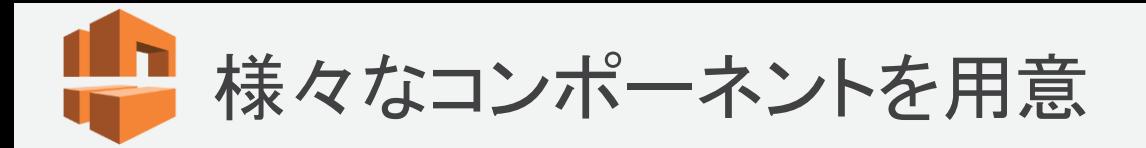

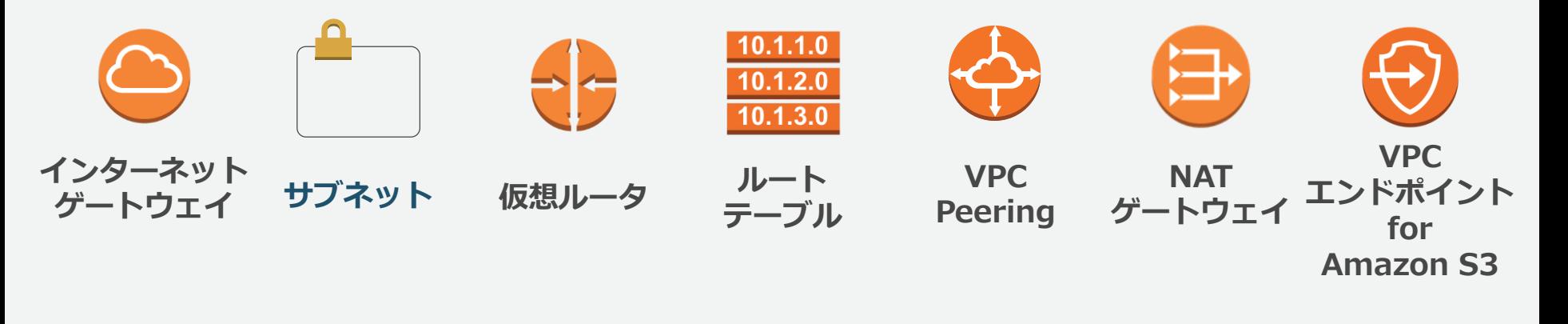

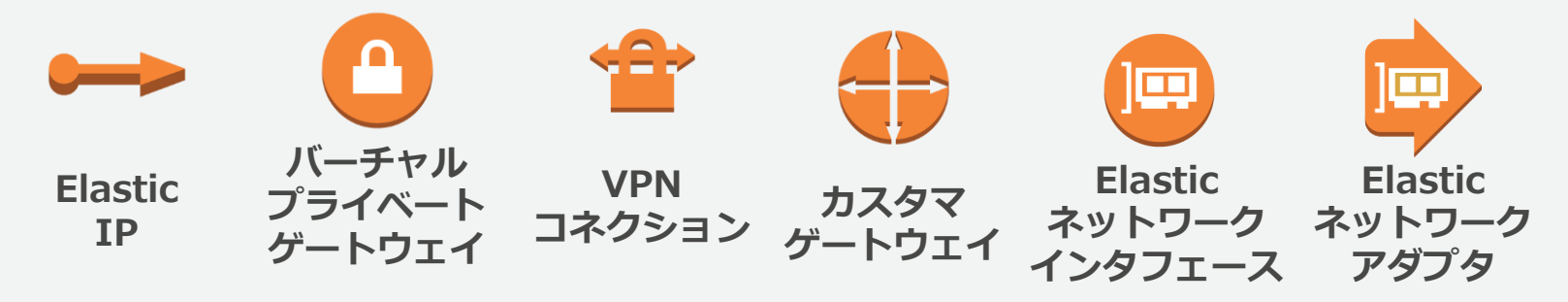

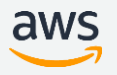

AWSでのネットワーク設計例

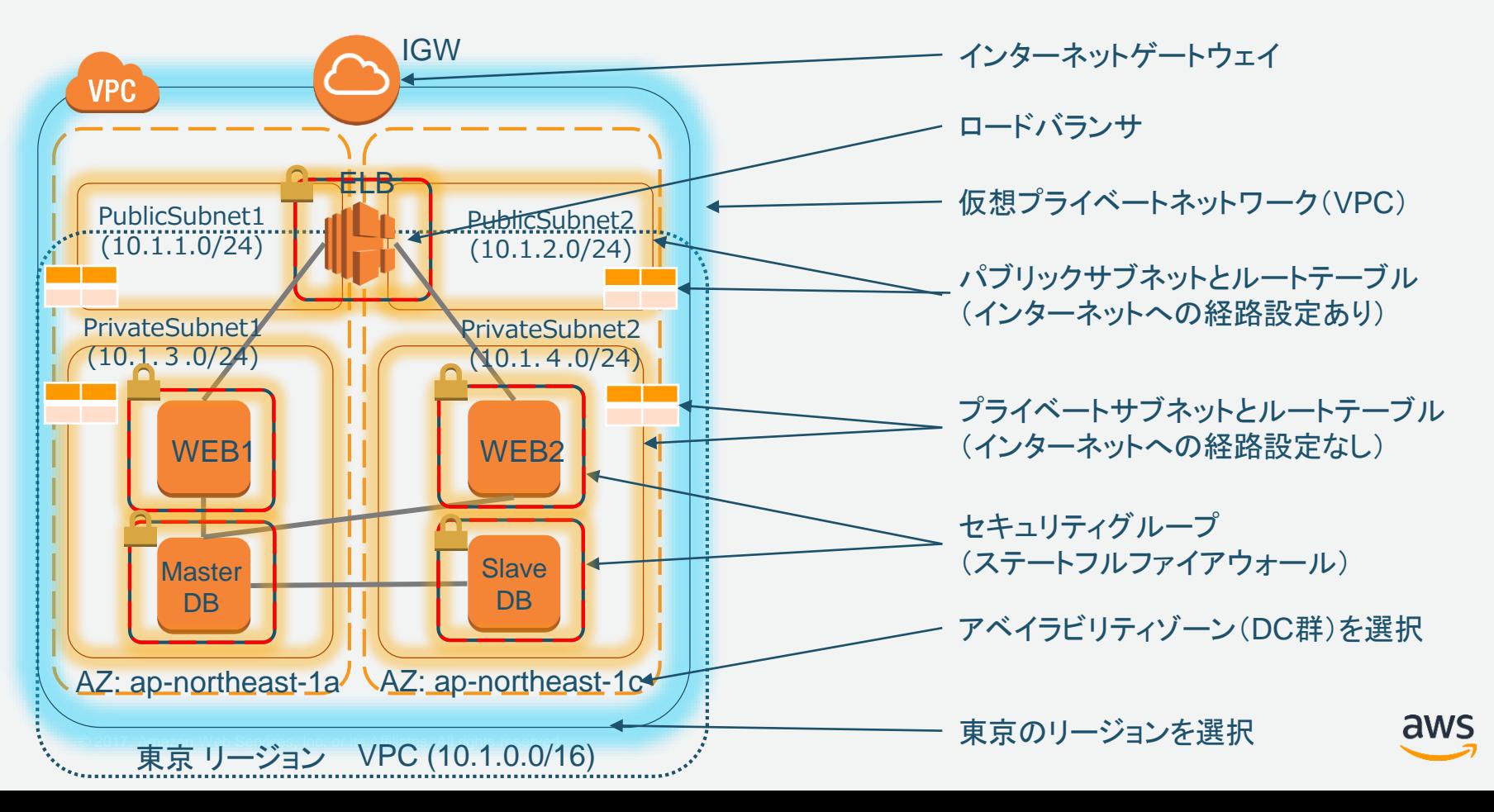

# IPアドレス空間の設計

- VPCを作成するリージョンを選択
	- 必要なロケーションのリージョンを選択
- VPCに付与するCIDRブロックの決定
	- 大きさは /28 から /16
	- オンプレミス環境との接続も考慮し、被らな いCIDRを選択

ポイント VPCはリージョンに存在 VPCはリージョン内のアベイラビリティゾーンすべて に及ぶ

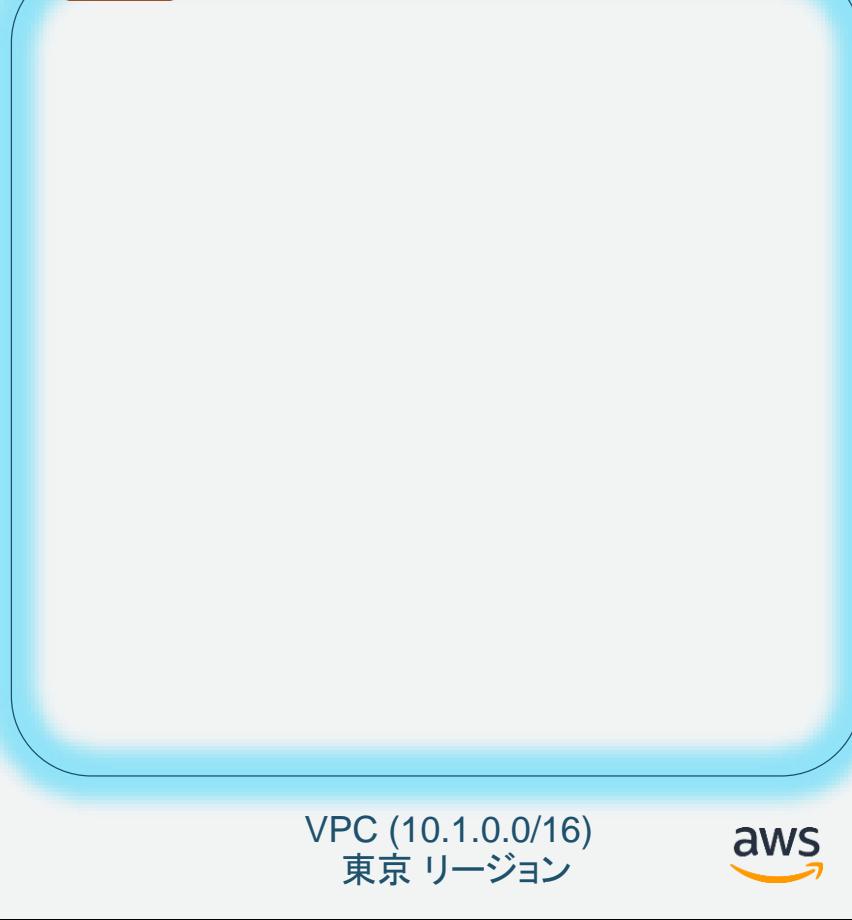

**VPC** 

サブネット設計

- ルーティングポリシーごとにサブネットを分割
	- 例:インターネットアクセスの有無で分割 有:Public Subnet 無:Private Subnet
- サブネットを設置するAZ(アベイラビリティゾーン) を選択
	- 例:高可用性のために2つのAZにサブネットを 分けて配置(右図)
- サブネットのCIDRを選択

ポイント サブネットはアベイラビリティゾーンに存在

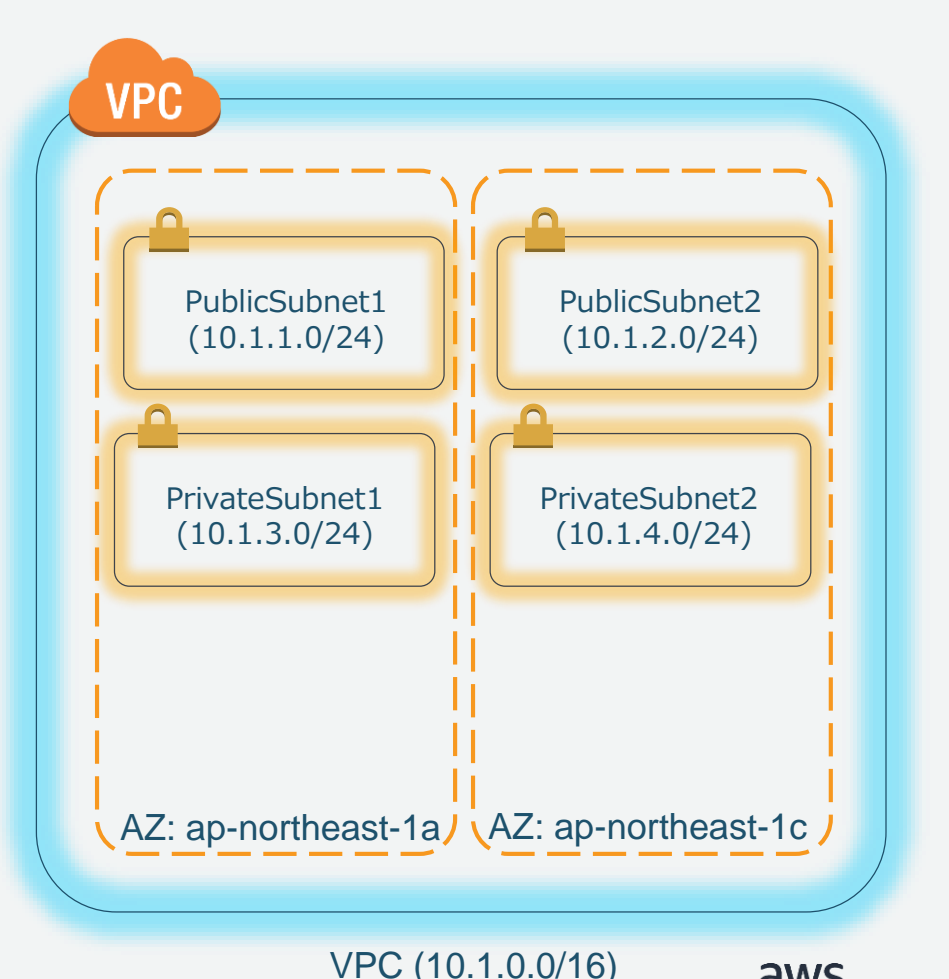

aws

コンポーネントの配置

- インターネットゲートウェイ(IGW)
	- VPCにアタッチして使用
	- 自動スケーリング
	- 単一障害点無し
- Elastic Load Balancing(ELB)
	- 仮想ロードバランサとしてVPC内で使 用
	- 自動スケーリング
	- 単一障害点無し
	- パブリックIPを付与

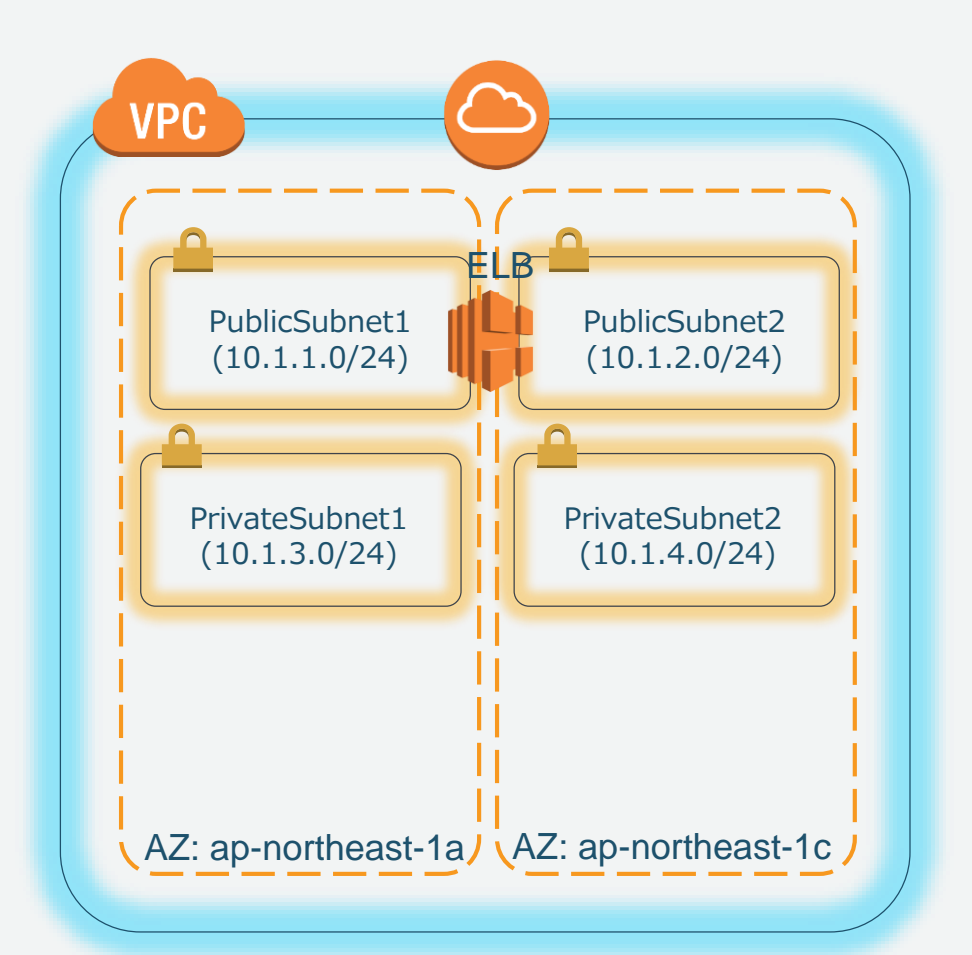

#### 参考:

<https://aws.amazon.com/jp/elasticloadbalancing/> areas. All rights reserved. All rights reserved. All rights re<br>東京 リージョン [https://docs.aws.amazon.com/ja\\_jp/AmazonVPC/latest/UserGuide/VPC\\_Internet\\_Gateway.html](https://docs.aws.amazon.com/ja_jp/AmazonVPC/latest/UserGuide/VPC_Internet_Gateway.html)

VPC (10.1.0.0/16)

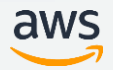

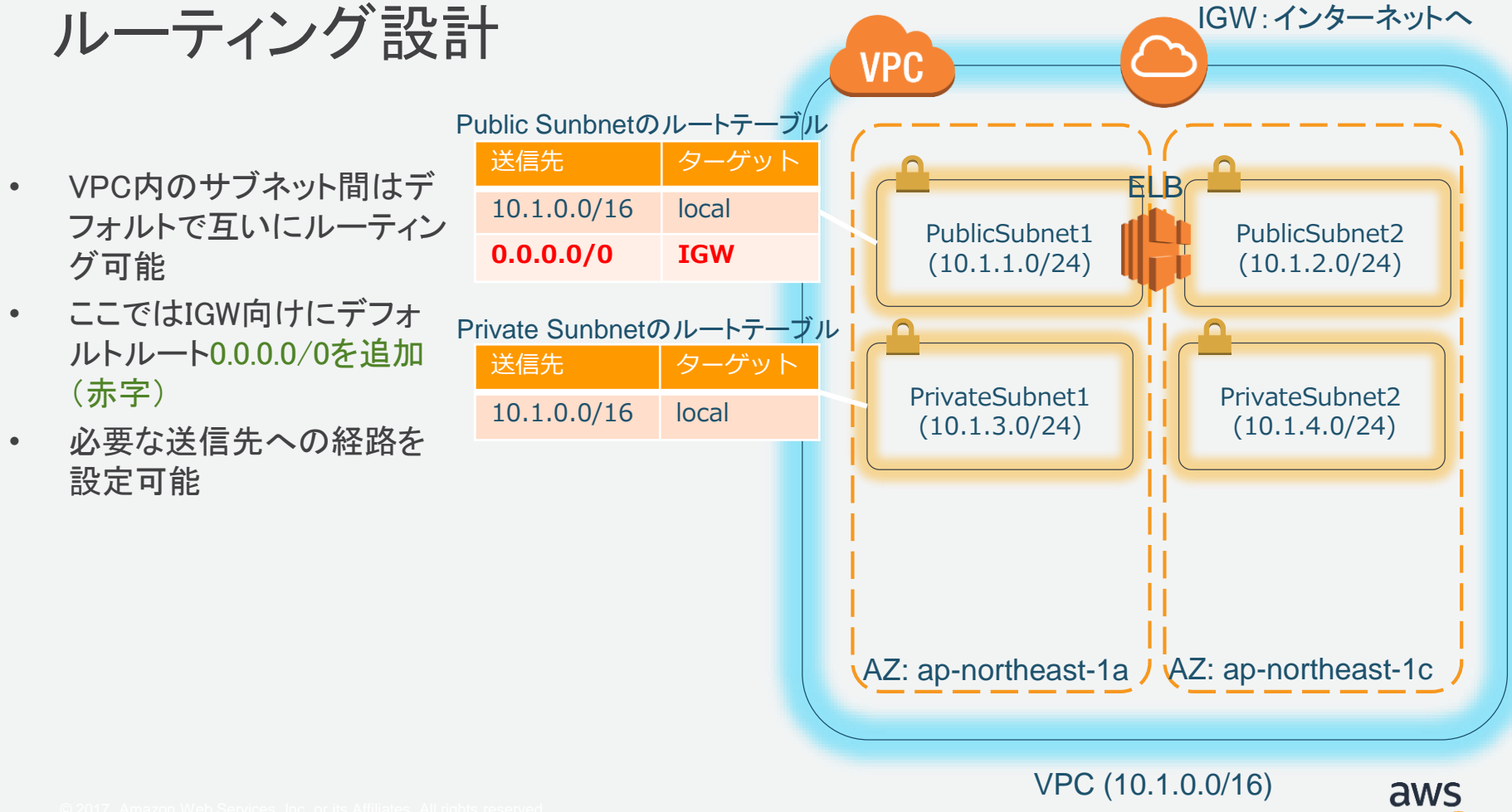

- セキュリティグループ(右図の赤点線)
	- お客様のポリシーに従って必要な通信のみ を許可
	- 一種のステートフルファイアウォール

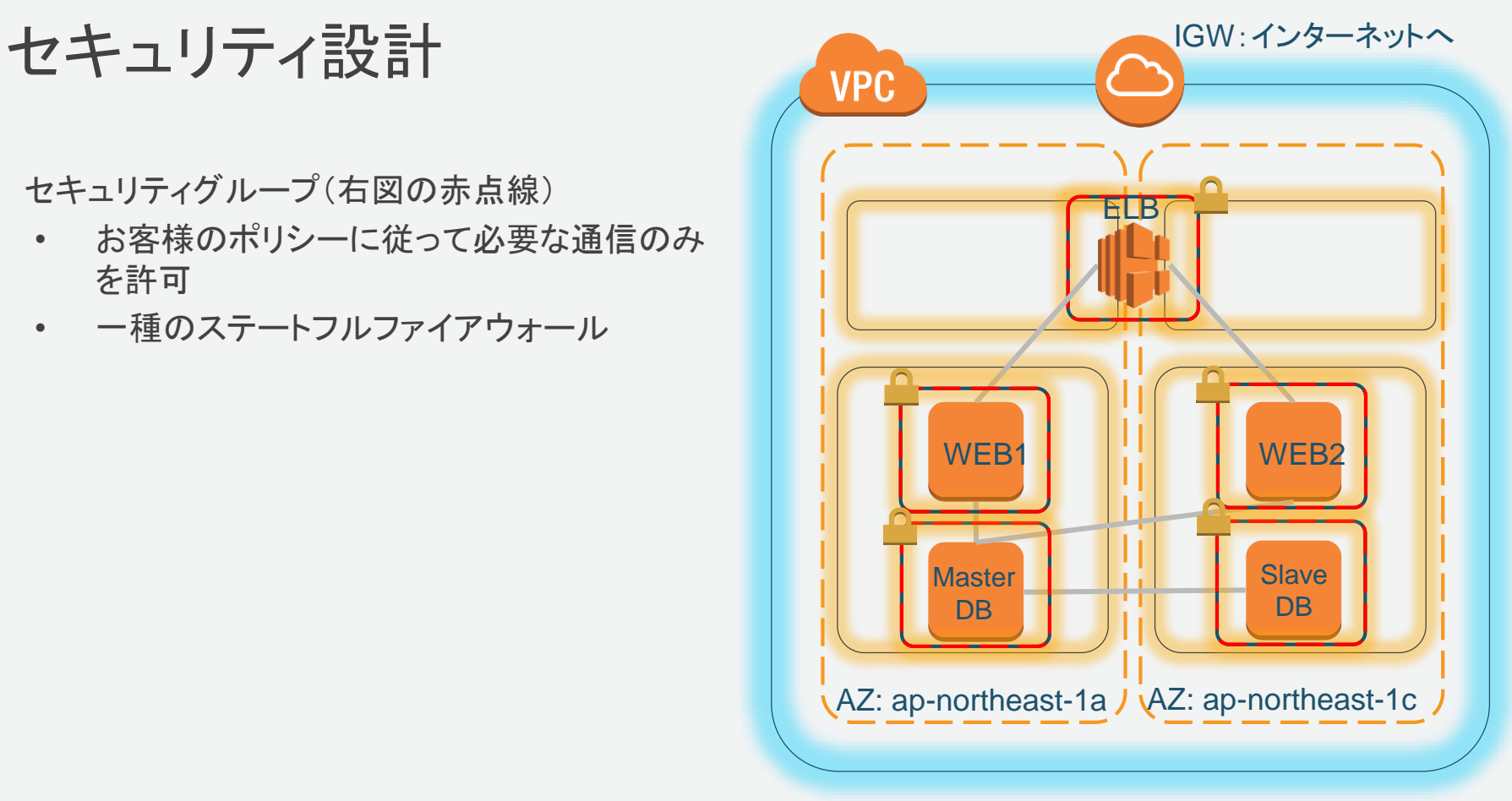

VPC (10.1.0.0/16)

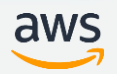

セキュリティグループの例

### ルール:ELBは インターネットからサービスポート HTTP(80) と HTTPS(443) 宛だけ受信

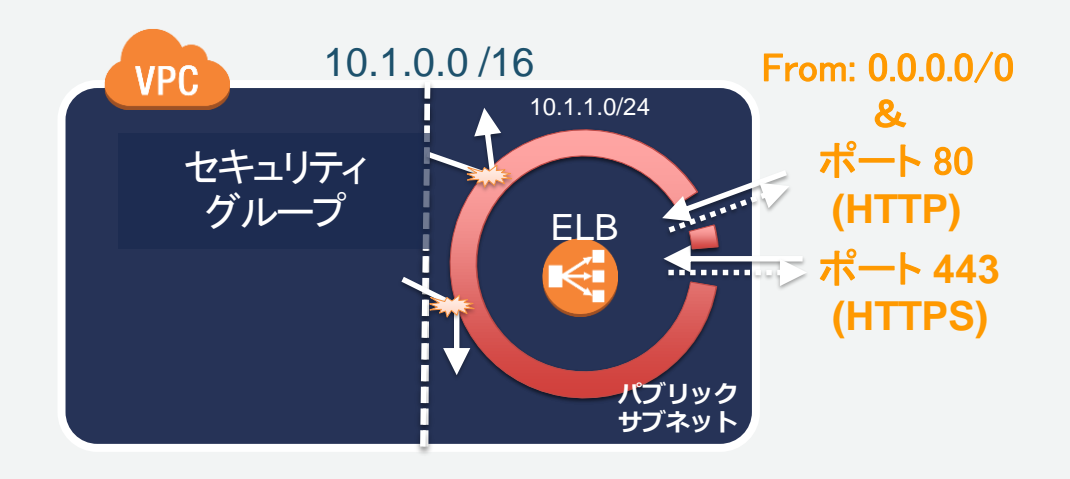

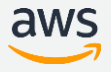

セキュリティグループの例(つづき)

### ルール:WEBサーバはELBからのHTTP通信 だけ許可

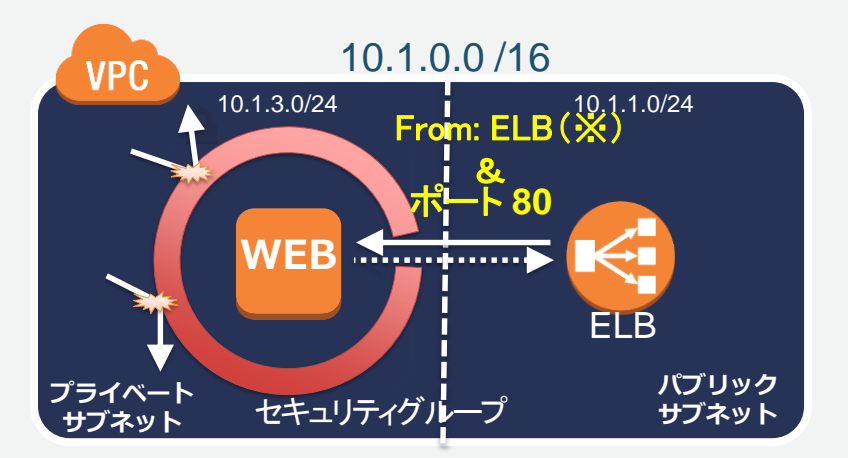

※IPアドレスではなく、ELBのセキュリティグループをソースとして指定可能 ※ELBのセキュリティグループは描画を省略しています

### OSではなくインフラのレイヤで確実に通信を制御

参考: <u>[https://docs.aws.amazon.com/ja\\_jp/AmazonVPC/latest/UserGuide/VPC\\_SecurityGroups.html](https://docs.aws.amazon.com/ja_jp/AmazonVPC/latest/UserGuide/VPC_SecurityGroups.html)</u>

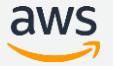

# VPCにおけるルーティング

aws

© 2017, Amazon Web Services, Inc. or its Affiliates. All rights reserved.

VPC内におけるルーティング

- ルートテーブルはパケットがどこに向かえば良 いかを示すもの
- VPC作成時にデフォルトで1つルートテーブル が作成される
- VPC内は作成時に指定したCIDRアドレス(プラ イベートアドレス)でルーティングされる

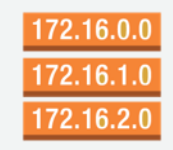

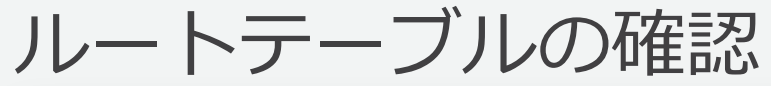

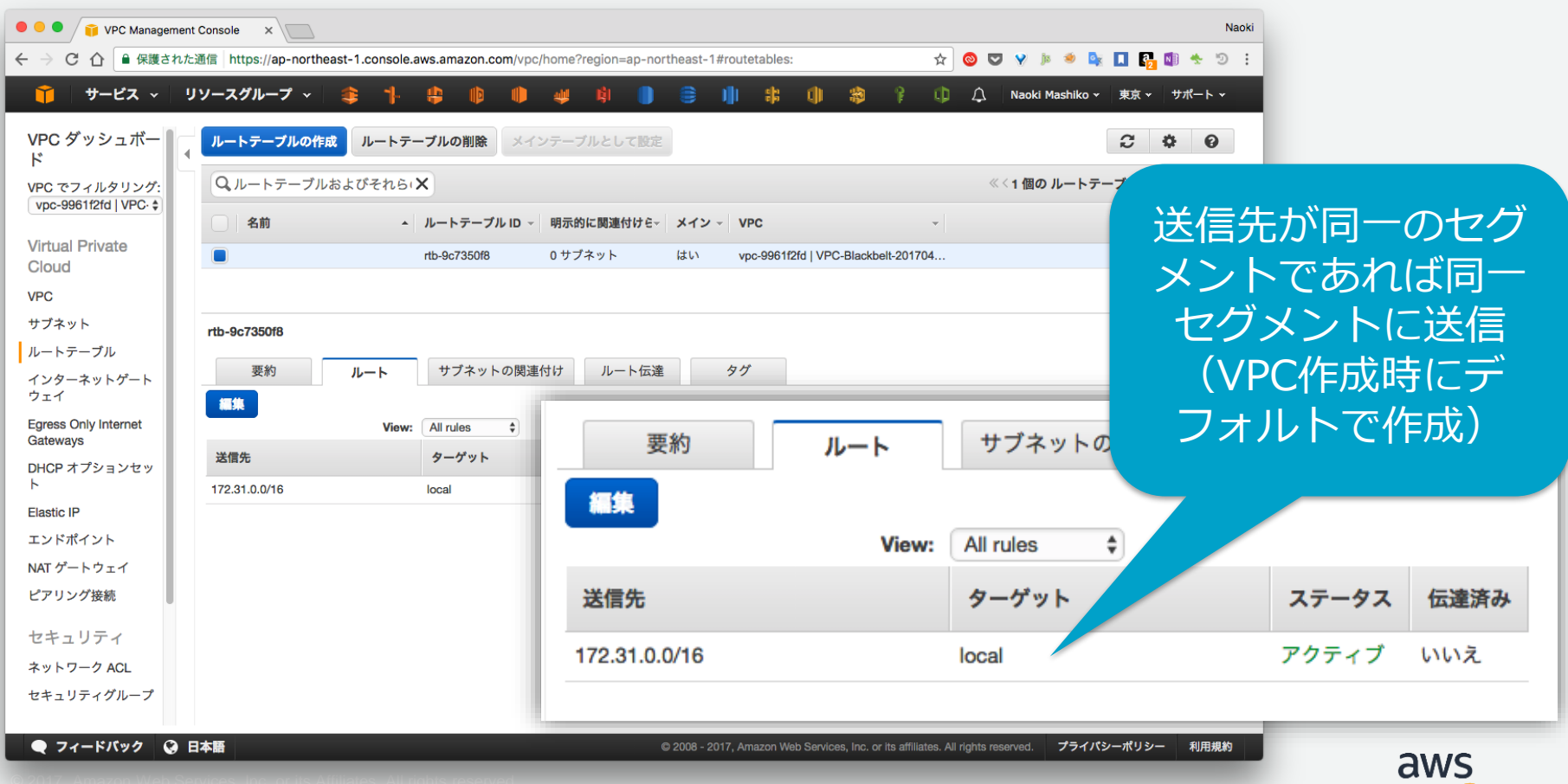

# インターネットゲートウェイを作成、VPCにアタッチ

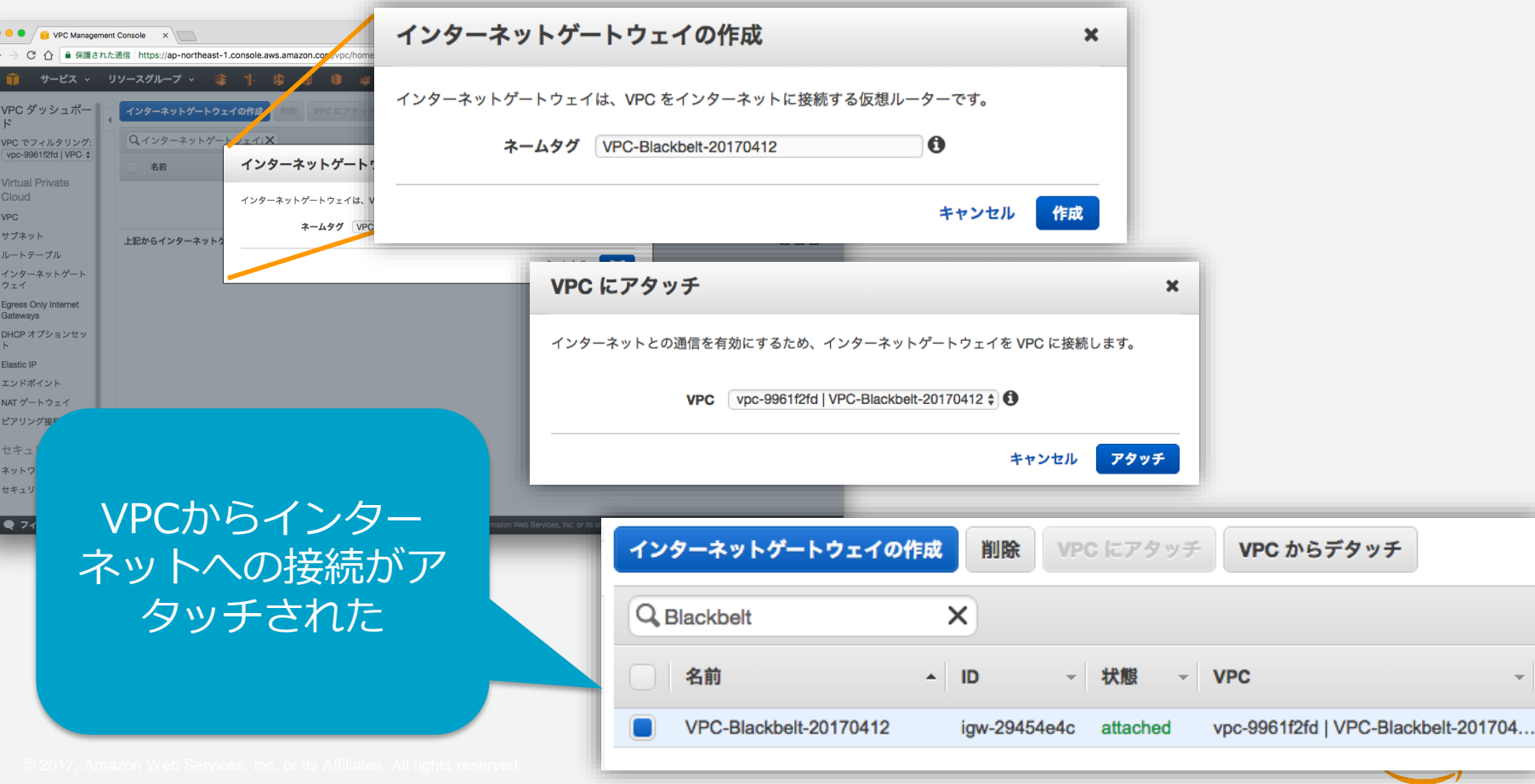

仮想ルータとルートテーブルの関係(ルートLook up)

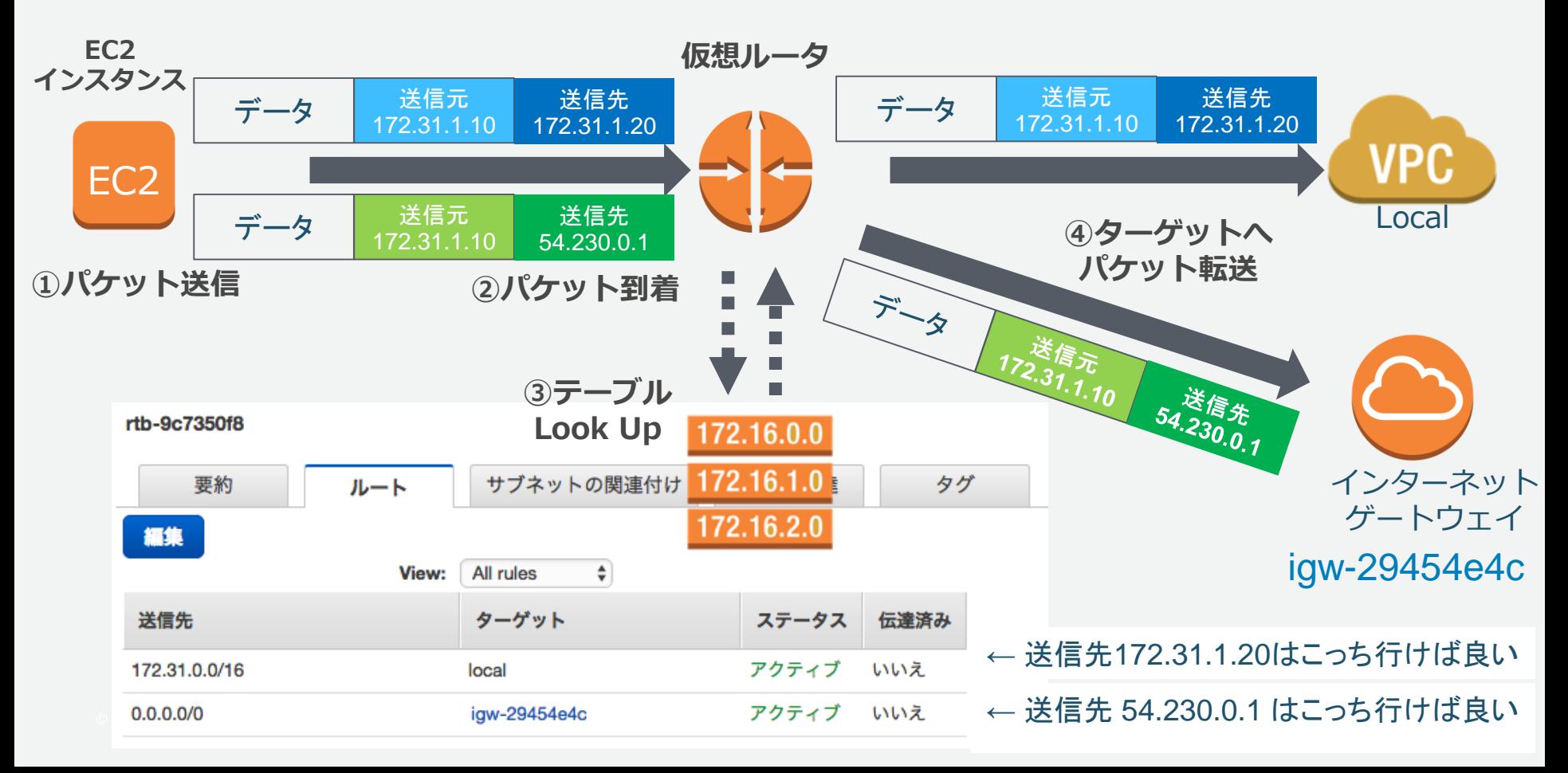

ルートテーブルにインターネットゲートウェイを追加

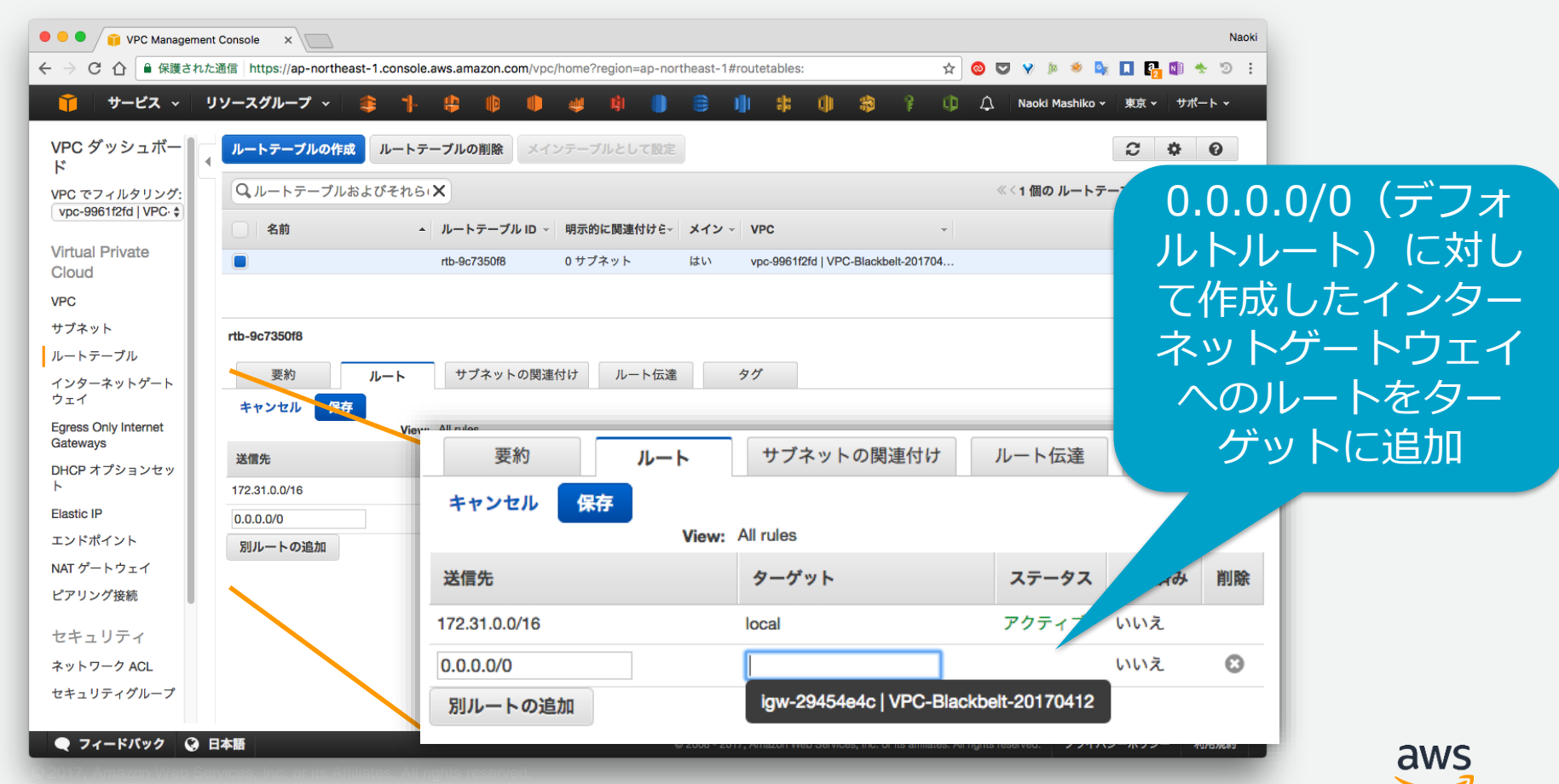

パブリックサブネットとプライベートサブネット

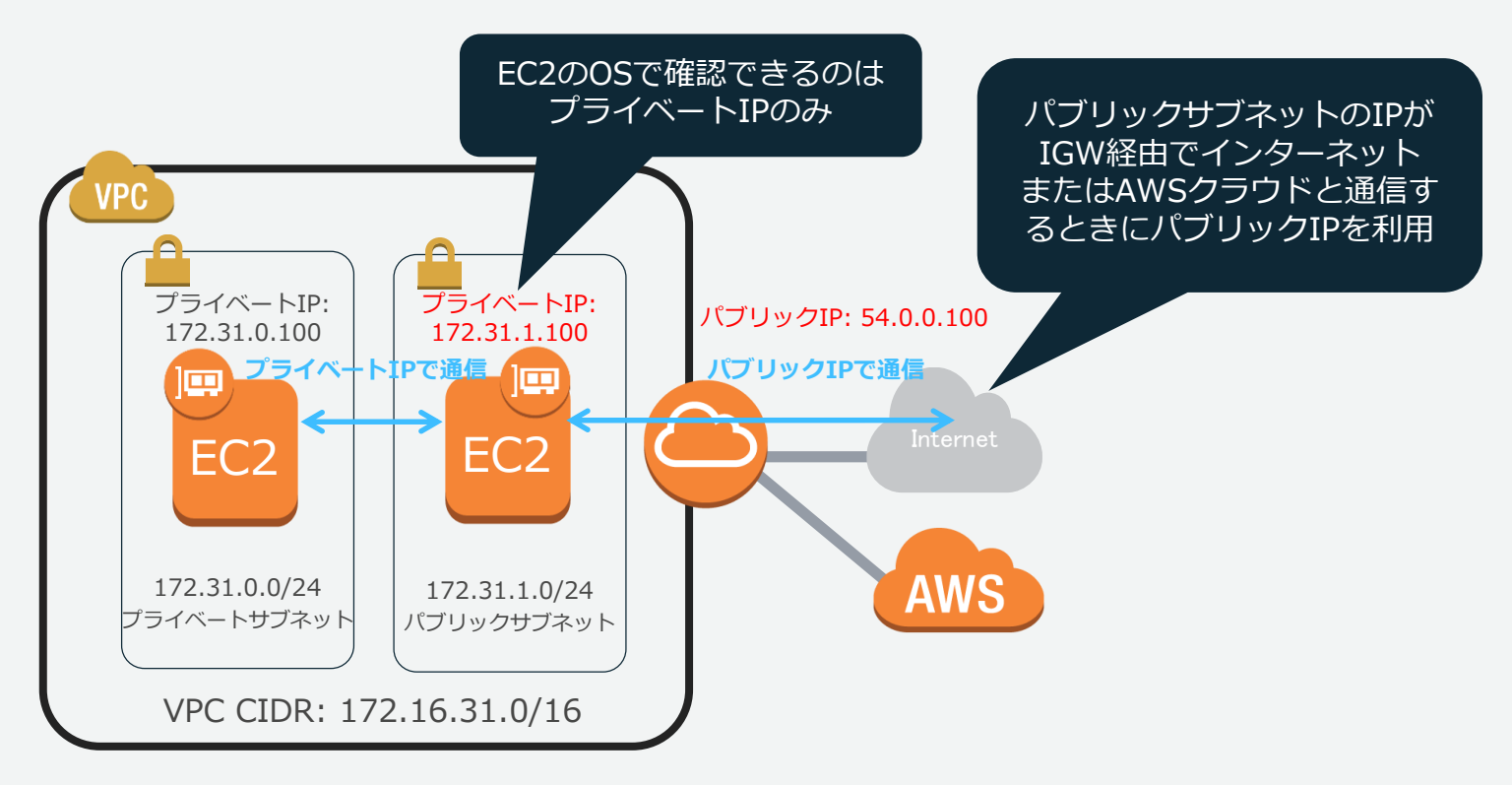

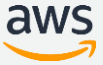

### Agenda

- クラウドとは
	- クラウドのネットワークAmazon Virtual Private Cloud(VPC)
	- VPCにおけるルーティング
- 特性を考えたネットワーク
	- リージョンとアベイラビリティゾーンを理解する
	- 設計を柔軟に考える
	- セキュリティフィルタ、ACLの考え方:セキュリティグループとNetwork ACL
- オンプレミス環境とAWSクラウドの接続
	- Direct Connect プライベート接続とパブリック接続
	- 高可用性
- よくある落とし穴
- まとめ

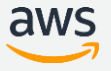
# 特性を考えたネットワーク

© 2017, Amazon Web Services, Inc. or its Affiliates. All rights reserved.

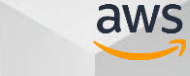

# リージョンとアベイラビリティゾーンを理解す る

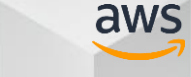

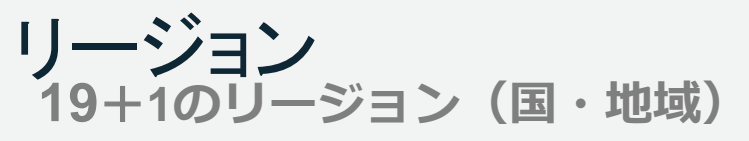

- 1. US EAST (Virginia)
- 2. US WEST (N. California)
- 3. US WEST 2 (Oregon)
- 4. EU WEST (Ireland)
- 5. JAPAN (Tokyo)
- 6. South America (Sao Paulo)
- 7. Singapore
- 8. Sydney
- 9. GovCloud(West)
- 10. BJS 1 (Beijing China)
- 11. EU (Frankfurt)
- 12. Korea
- 13. India
- 14. OHIO
- 15. MONTREAL
- 16. UK
- **17. NINGXIA**
- **18. France**
- **19. Osaka(Local)**
- **20. GovCloud(East)** its Affiliates. All rights reserved.
	- \* GovCloudは米国政府関係企業用です。

#### **57**のアベイラビリティ・ゾーン(データセンター群) **150** のエッジロケーション

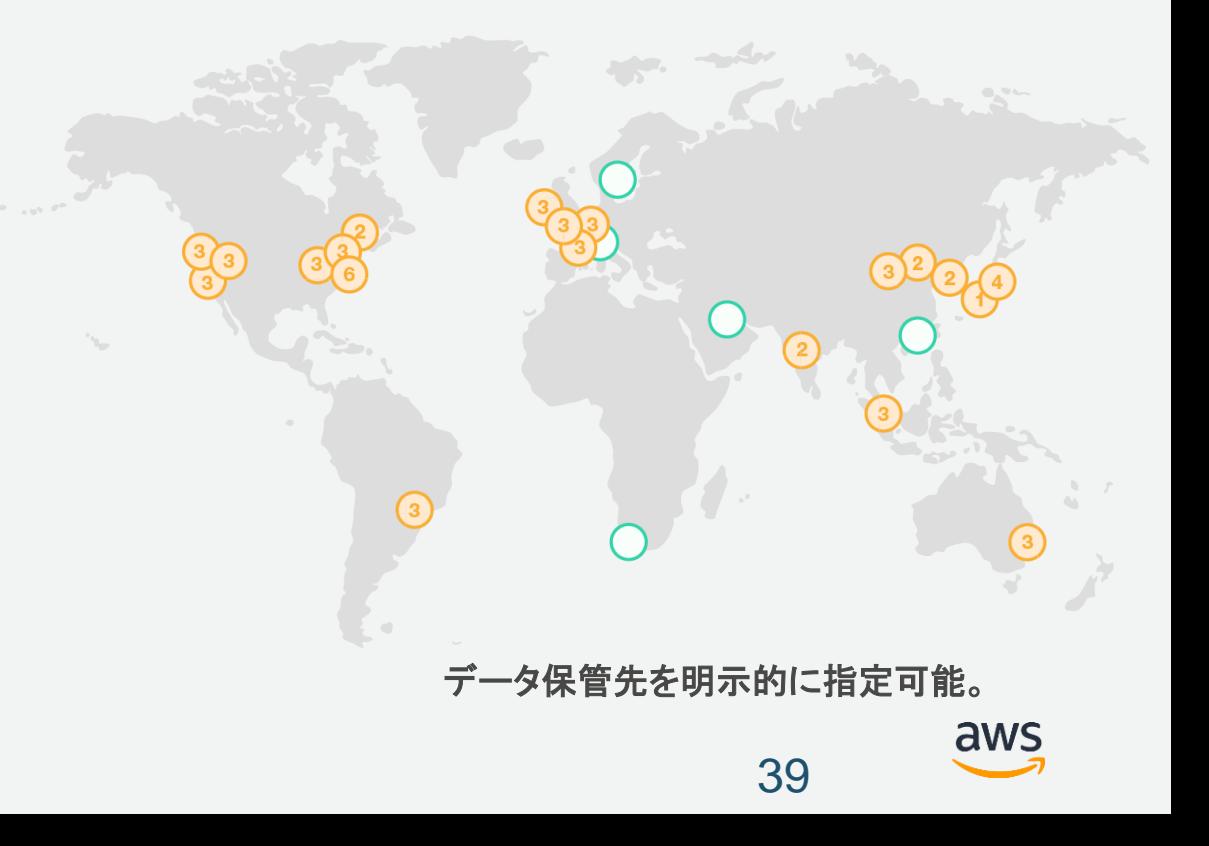

アベイラビリティゾーン

AZは1つ以上のデータセンターで構成される

- 1リージョン内にAZが複数存在(大阪ローカルリージョ ンを除く)
- AZはお互いに地理的・電源的・ネットワーク的に分離
- 2つのAZを利用した冗長構成を容易に構築
- リージョン内のAZ間は高速専用線で接続(リージョン間 も可能な限り高速専用線で接続)

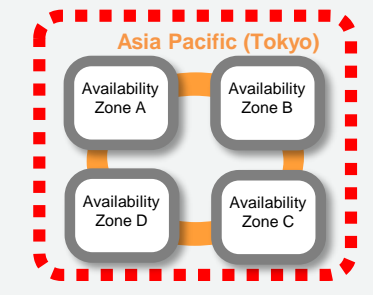

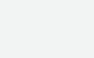

アベイラビリティゾーン

AZは1つ以上のデータセンターで構成される

- 1リージョン内にAZが複数存在(大阪ローカルリージョ ンを除く)
- AZはお互いに地理的・電源的・ネットワーク的に分離
- 2つのAZを利用した冗長構成を容易に構築
- リージョン内のAZ間は高速専用線で接続(リージョン間 も可能な限り高速専用線で接続)

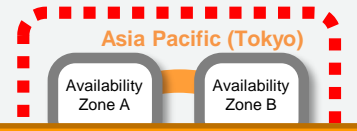

複数のデータセンターをまたいだネットワークを簡単に構築可能

# 冗長の考え方を変えてみる

- よくある要求仕様
	- TCPのセッションは障害時に即座にバックアップ機に引き継 がれること
	- → データセンターを跨いだ時点で不可能
	- システムの正常性の定義を考え直してみる
	- 1パケット落としてもTCPでは再送がかかる
	- 全体のシステム全体でリカバリができていれば良しとする

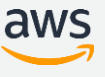

### Design for Failureの考え方

- ゼッタイに落ちないシステムはない
	- EC2インスタンスやデータベースが落ちたときに問題がないよう にシステムを作る
	- 疎結合や、水平に展開できるシステムを目指す
	- IPアドレスに依存しない。DNSを活用
		- 単一IPがシングルポイント、DNSで複数エントリを書くようにする (マネージドサービスは最初から考慮)
		- 詳しくは**AWSを用いた耐障害性の高いアプリケーションの設計** <https://www.slideshare.net/kentamagawa/aws-7991623> を参照

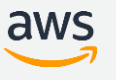

# 設計を柔軟に考える

© 2017, Amazon Web Services, Inc. or its Affiliates. All rights reserved.

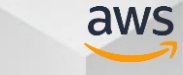

## 帯域保証を聖域と考えない

- 帯域は増やせる
	- EC2インスタンスタイプで帯域が選択できる
	- POCをすることで必要な帯域が求められる
	- どうしてもギャランティしたい場合はギャランティされてい るインスタンスタイプを選択する

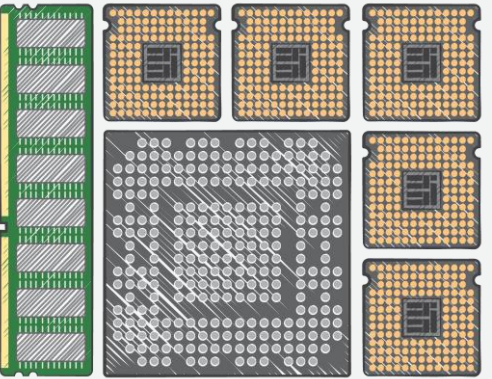

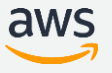

# 従来の設計を踏襲する前にPOCをしよう

- 実際のワークロードを乗せてシミュレートしてみる
- 必要な容量や帯域がわかる。
- 物理とくらべて安価で作ったり壊したりが容易

- クラウドは、柔軟
	- インスタンスタイプの変更や水平展開ができることを意識し てみる。
	- ネットワークアドレスも潤沢に用意しておくと、ビジネスが 順調に伸びた場合や急なサーバー追加にも対応可能

• IPアドレスやサブネットを大きめに作っておく

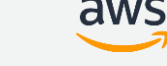

# セキュリティフィルタ、ACLの考え方: セキュリティグループと Network ACL

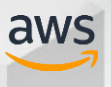

# 特性に合わせた新しい考え方を取り入れる

- いままでのフィルタ
	- L2スイッチで1台ごとにフィルタをポートに記述
	- 大量のフィルタ行と戦うはめに
- クラウドの機能を有効利用
	- セキュリティグループという概念を使う
	- 1台ごとに管理ができ、グループ化も可能
	- セキュリティグループ自身をターゲットにできるのでIPを意 識しない運用が可能

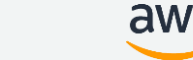

セキュリティグループ = ステートフル Firewall

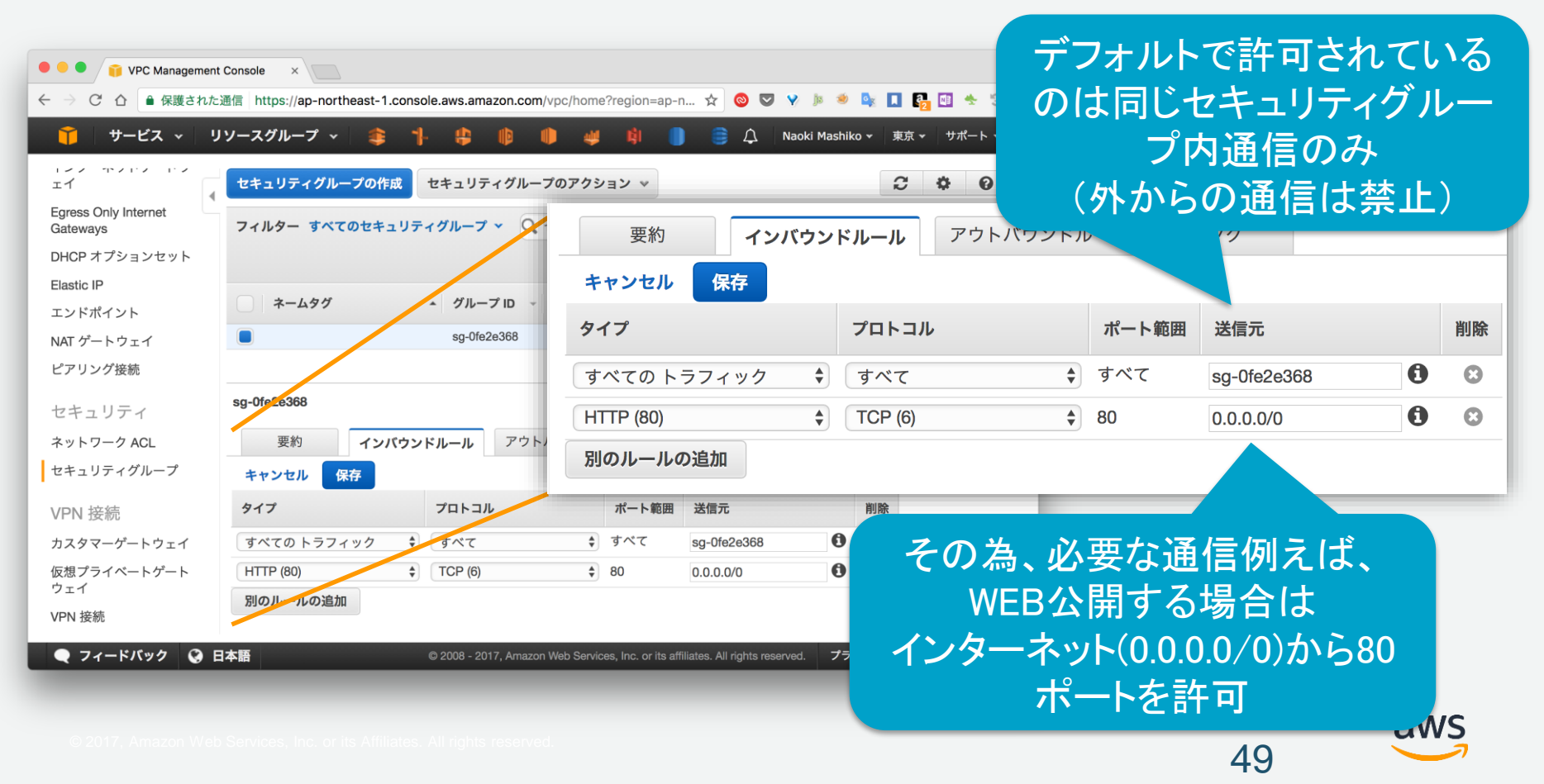

### Network ACLs = ステートレス Firewall

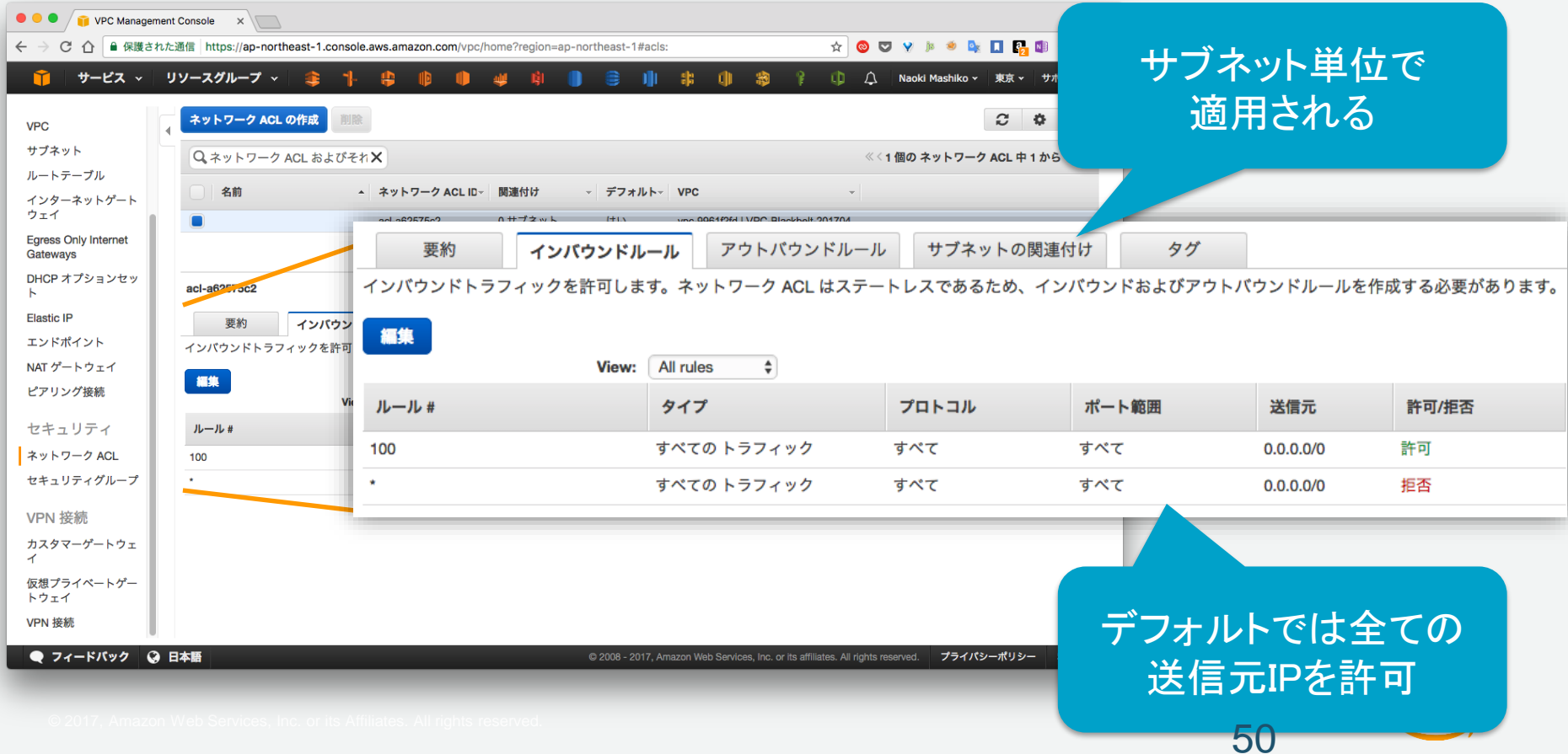

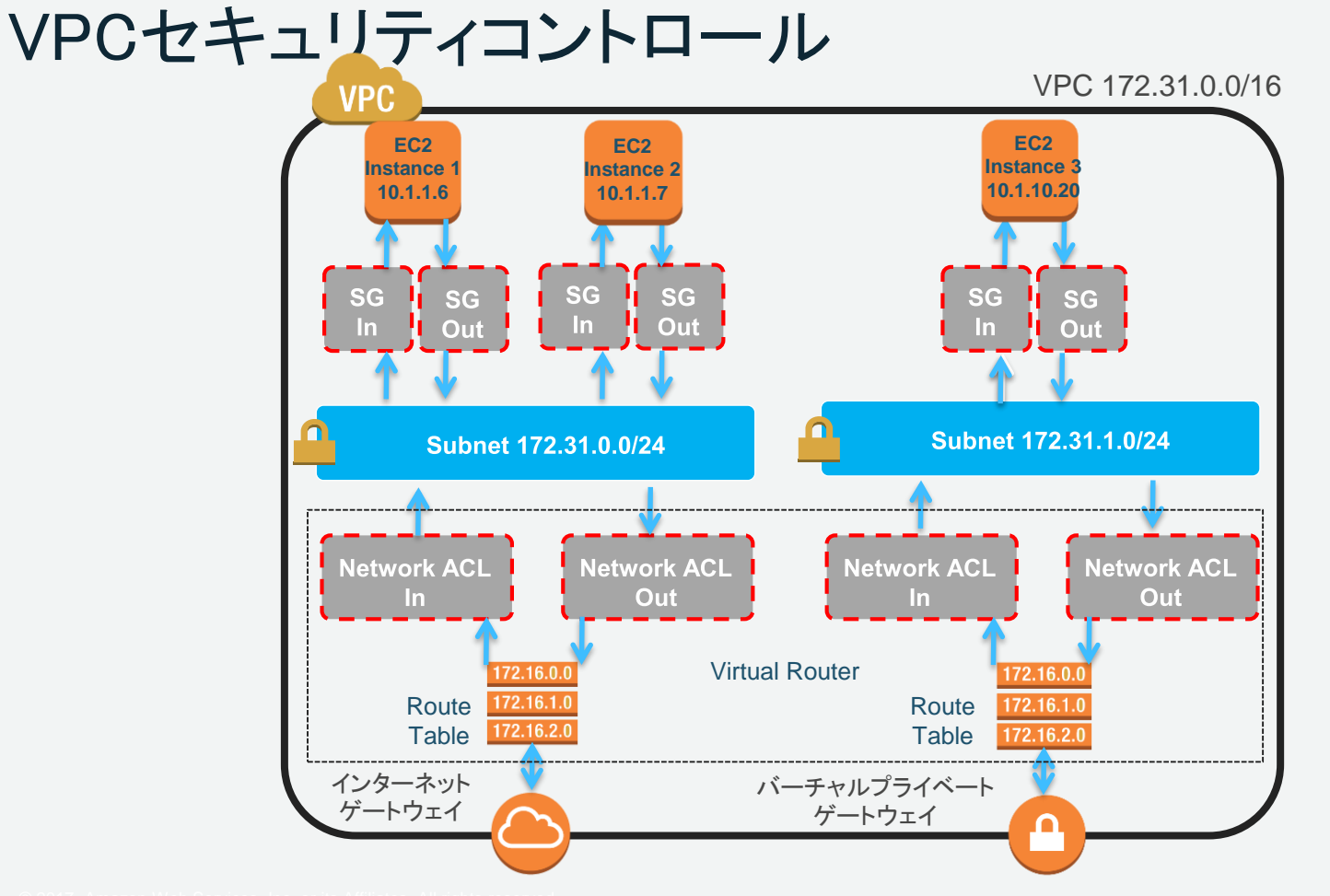

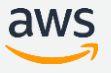

ネットワークACL vs セキュリティグループ

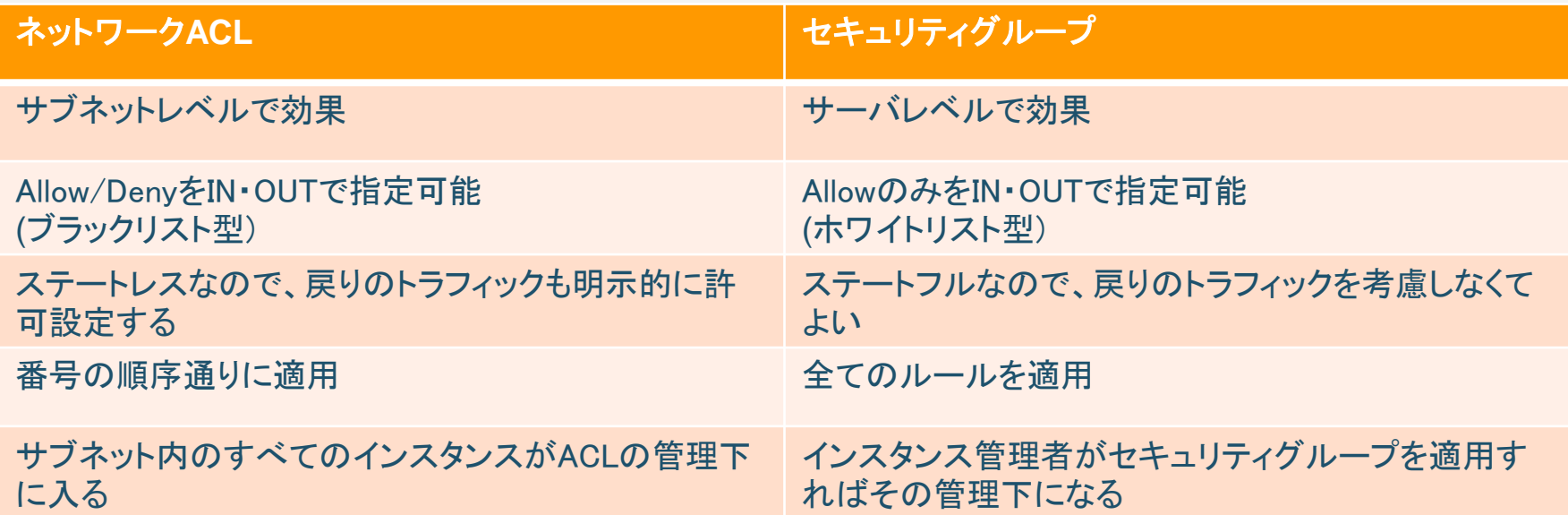

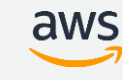

# 再掲:特性に合わせた新しい考え方を取り入れる

- いままでのフィルタ
	- L2スイッチで1台ごとにフィルタをポートに記述
	- 大量のフィルタ行と戦うはめに
- クラウドの機能を有効利用
	- セキュリティグループという概念を使う
	- 1台ごとに管理ができ、グループ化も可能

### Agenda

- クラウドとは
	- クラウドのネットワークAmazon Virtual Private Cloud(VPC)
	- VPCにおけるルーティング
- 特性を考えたネットワーク
	- リージョンとアベイラビリティゾーンを理解する
	- 設計を柔軟に考える
	- セキュリティフィルタ、ACLの考え方:セキュリティグループとNetwork ACL
- オンプレミス環境とAWSクラウドの接続
	- Direct Connect プライベート接続とパブリック接続
	- 高可用性
- よくある落とし穴
- まとめ

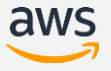

# **オンプレミス環境と**AWS**クラウドの 接続**

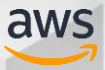

## オンプレミス環境とAWSクラウドの接続(1)

### VPN接続

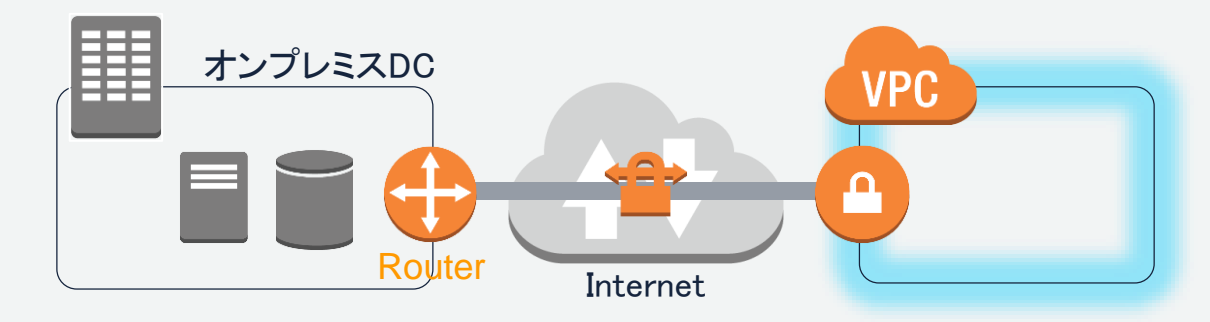

- インターネットVPNによるプライベート接続
- オンプレミス環境からのデータ移行やハイブリッド環境の構築に利用
- オンプレミスからのユーザー端末からのプライベートなアクセス経路としても利用

[https://docs.aws.amazon.com/ja\\_jp/AmazonVPC/latest/UserGuide/vpn-connections.html](https://docs.aws.amazon.com/ja_jp/AmazonVPC/latest/UserGuide/vpn-connections.html)

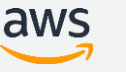

## オンプレミス環境とAWSクラウドの接続(2)

### AWS Direct Connect

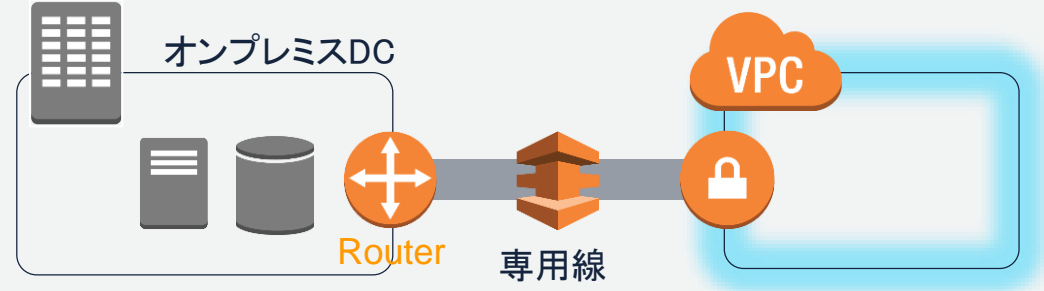

- 専用線接続によるプライベート接続
- 安定したスループット、レイテンシ
- オンプレミス環境からのデータ移行やハイブリッド環境の構築に利用
- オンプレミスからのユーザー端末からのプライベートなアクセス経路としても利用

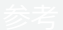

<https://aws.amazon.com/jp/directconnect/>

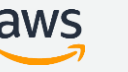

## オンプレミス環境とAWSクラウドの接続(3)

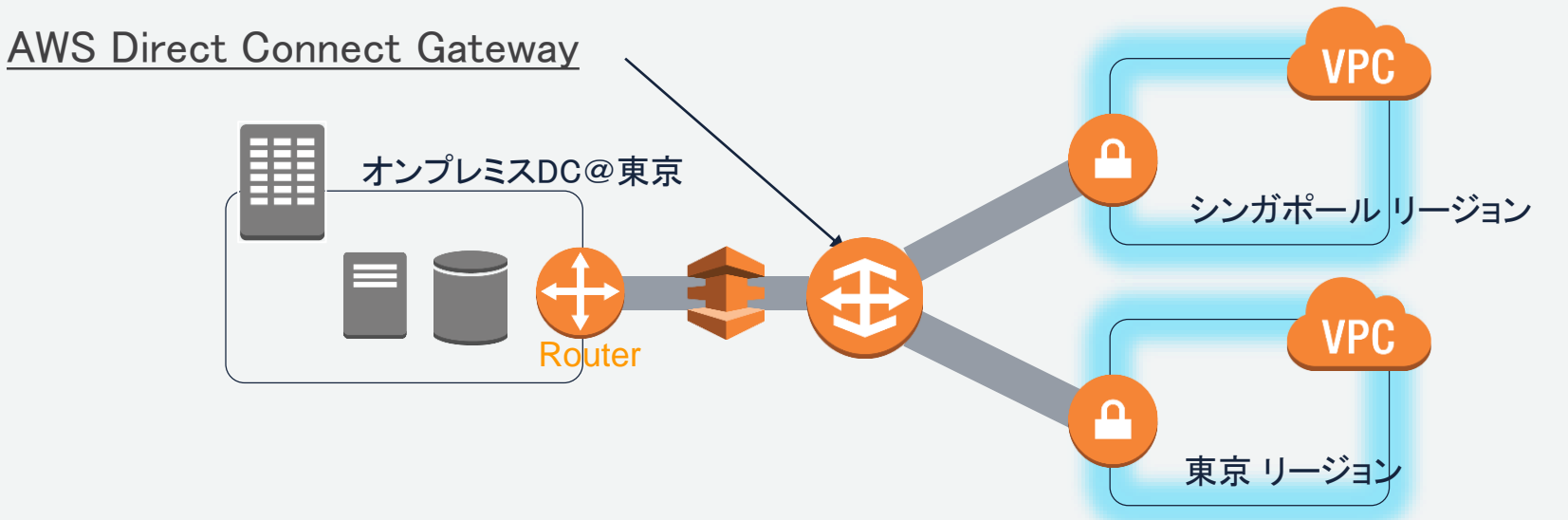

• Direct ConnectでAWSクラウドへ接続するだけでそこから世界の全リージョン(中国を除く)のVPCに閉 域網で接続することが出来る

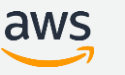

# Direct Connect プライベート接続とパブリック接続

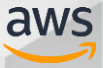

### 仮想インタフェース(Virtual Interface = VIF)

#### Connection = 物理接続(1G or 10G)

VIF = Connectionを通してAWSリソースにアクセスするための論理インタフェース

- AWSとお客様ルータの間でBGPピアを確立し経路交換をするために必要
- VLAN IDをもつ

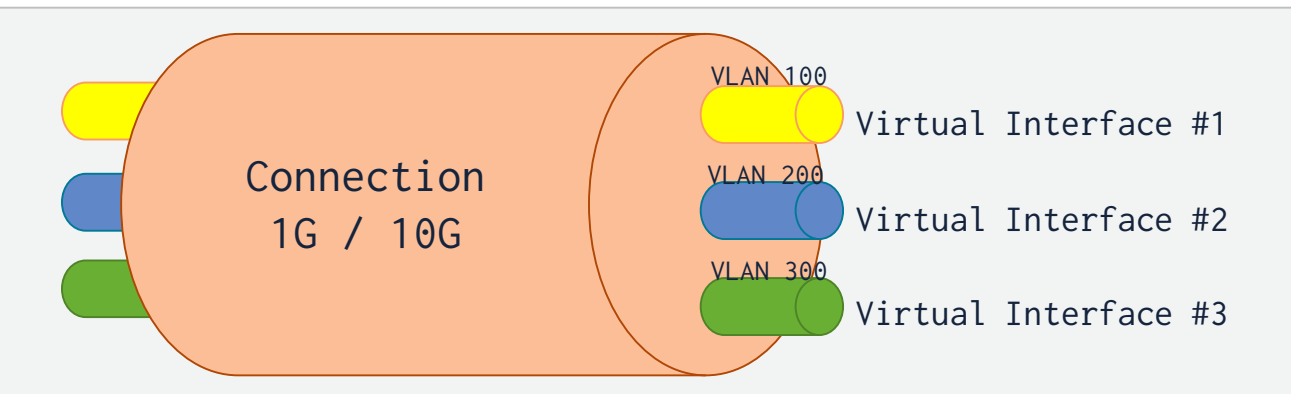

- VPCへプライベートアドレスを介した接続を提供するのが**Private VIF**
- AWSの全リージョンへパブリックIPを介した接続を提供するのが**Public VIF**

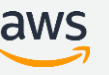

### プライベート接続

- Private VIFを使用してVPCへの接続を提供
- お客様ルータでBGP, MD5認証, IEEE802.1q VLANのサポートが必要
- VPCのCIDR(IPv4,IPv6)がAWSから広告される
- Jumbo Frame(MTU=9001)をサポート

https://docs.aws.amazon.com/ja\_jp/directconnect/latest/UserGuide/set-jumbo-frames-vif.html

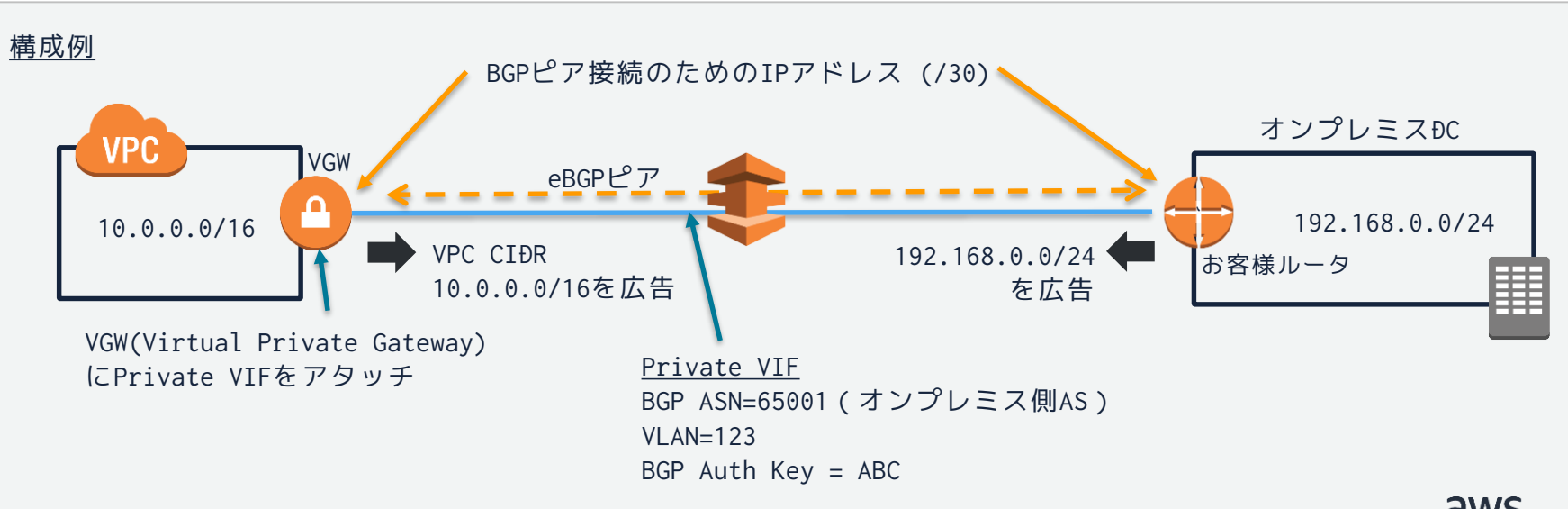

### Private VIFによるマルチVPC接続

- オンプレミスを複数のVPCへ接続するために複数のPrivate VIFを使用
- 複数の異なるAWSアカウントのVPCへオンプレミスから接続可能
- Direct Connectロケーションに紐づけられたリージョンのVPCにのみ接続可能

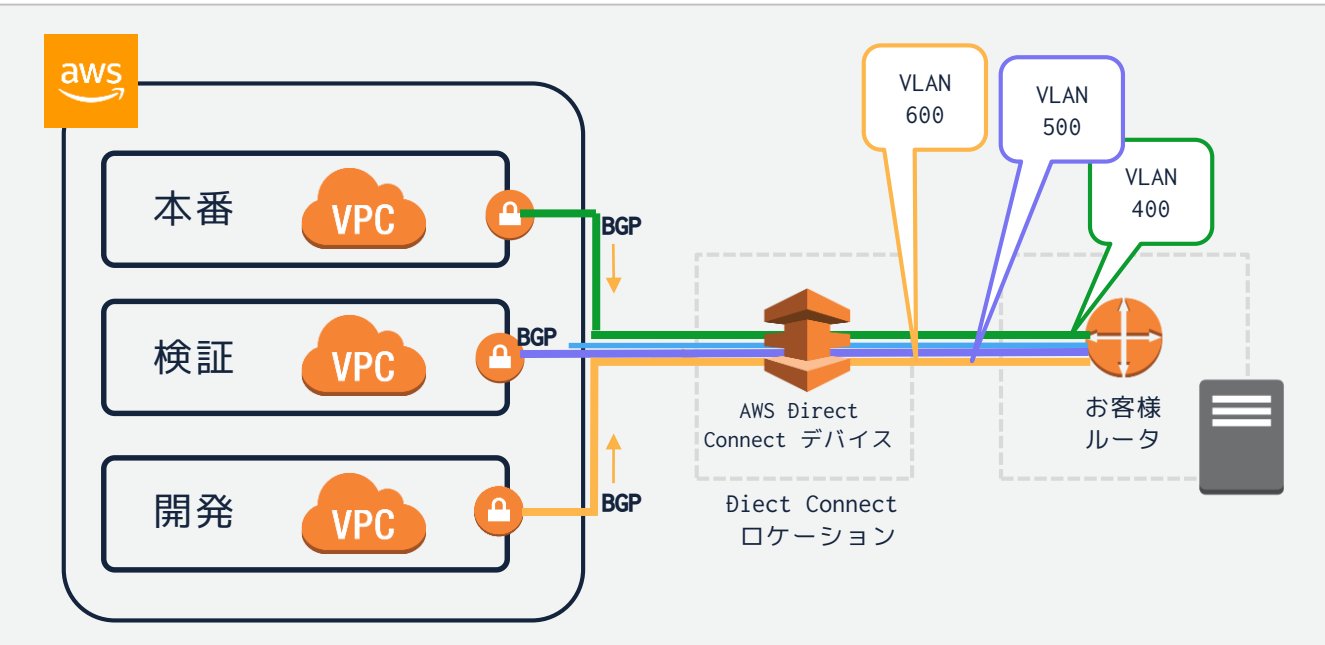

### オンプレミスからAWS PrivateLinkへの接続(1)

インタフェース型VPCエンドポイント(=PrivateLink)を使用するAWSサービスへダイレ クトコネクト経由でアクセスする構成の例

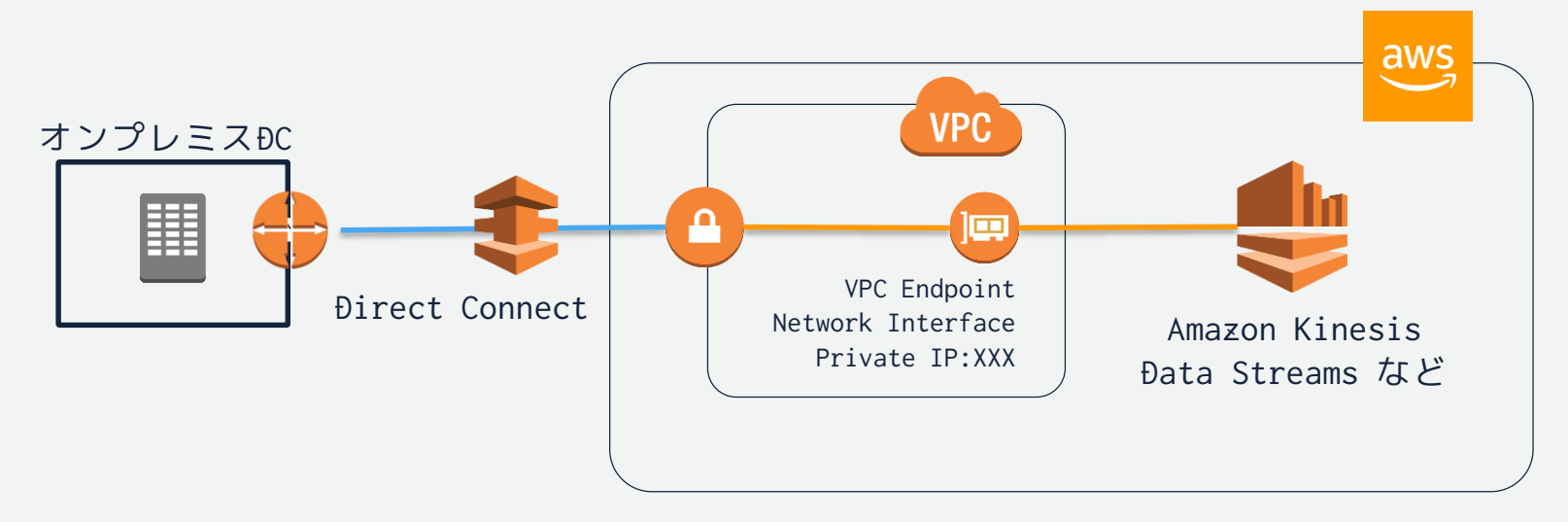

https://docs.aws.amazon.com/ja\_jp/vpc/latest/userguide/vpce-interface.html

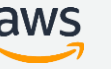

### オンプレミスからAWS PrivateLinkへの接続(2)

エンドポイントサービスを公開し、Direct Connect経由でアクセスする例

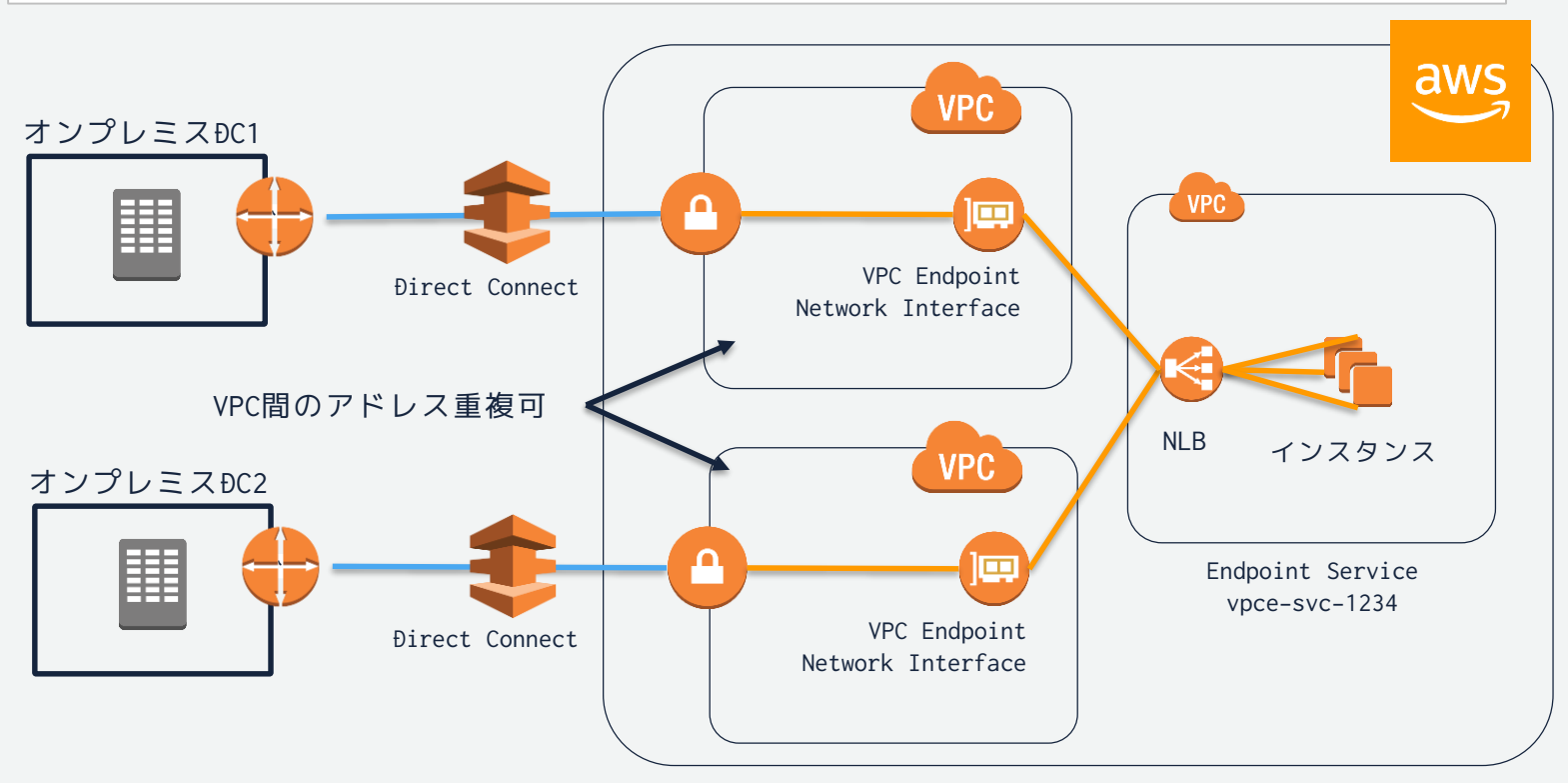

https://docs.aws.amazon.com/ja\_jp/vpc/latest/userguide/vpce-interface.html

© 2018, Amazon Web Services, Inc. or its Affiliates. All rights reserved.

aws

### パブリック接続

- Public VIFを使用して中国を除く全リージョンのパブリックサービスへの接続を提供
- オンプレミスのプライベートアドレスをAWS提供のパブリックIPアドレスへNAT ※お客様所有のパブリックIPの持ち込みも可能
- 中国を除く全リージョンのAWSサービスのパブリックIPをAWSから広告 →BGP Communityで自リージョンの経路だけをフィルタ可能

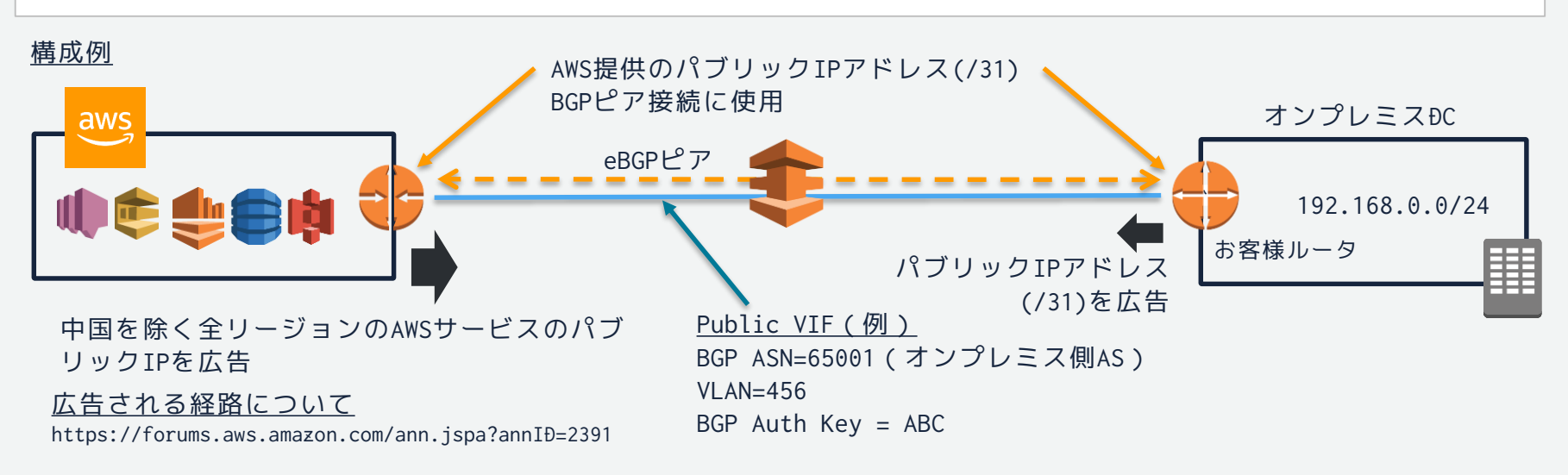

Public VIFによるパブリックサービスへの接続

• 同一Connection上にPublic VIFとPrivate VIFの混在が可能

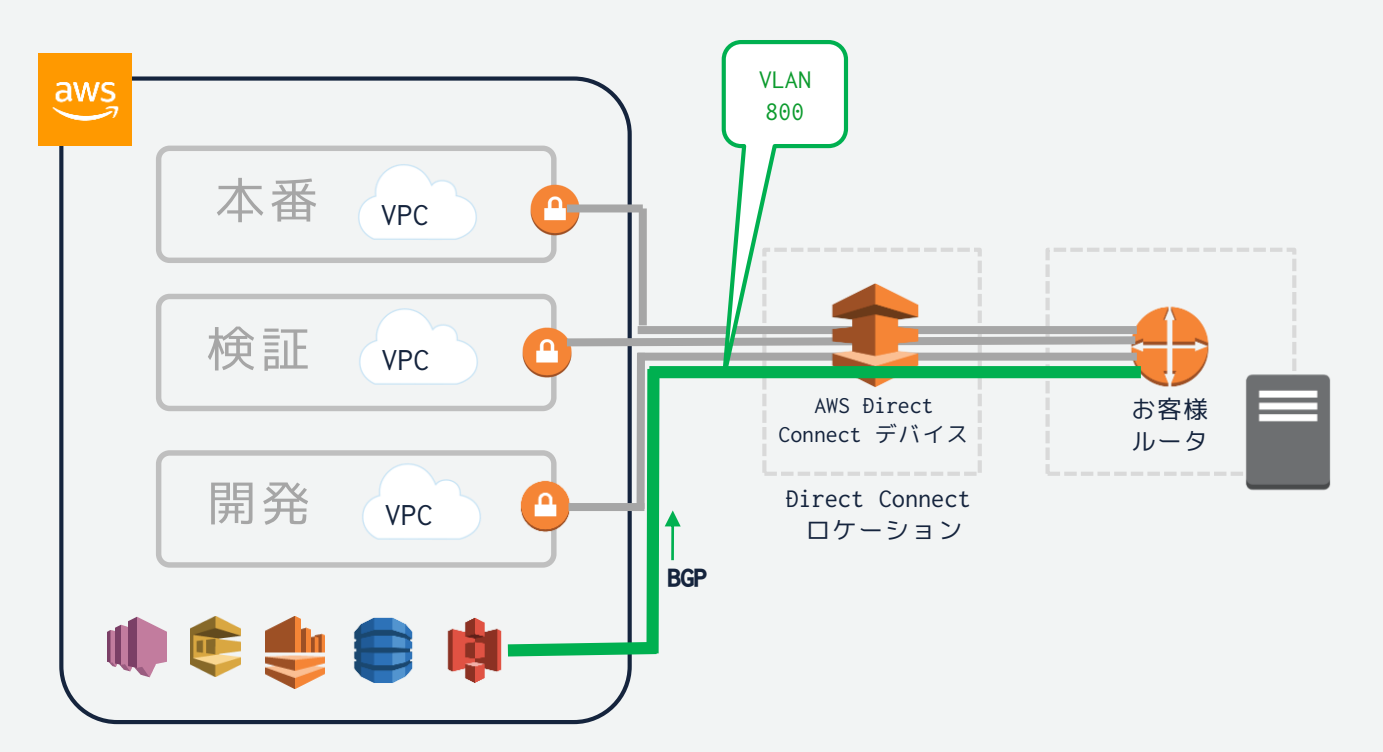

# 高可用性

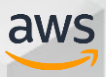

### デュアルロケーション (東京内で分散)

高可用性のためにDirect Connectを冗長化する場合は**異なるロケーションへの分散**が基本

#### 東京内の異なるDirect Connectロケーションを用いた冗長構成の例

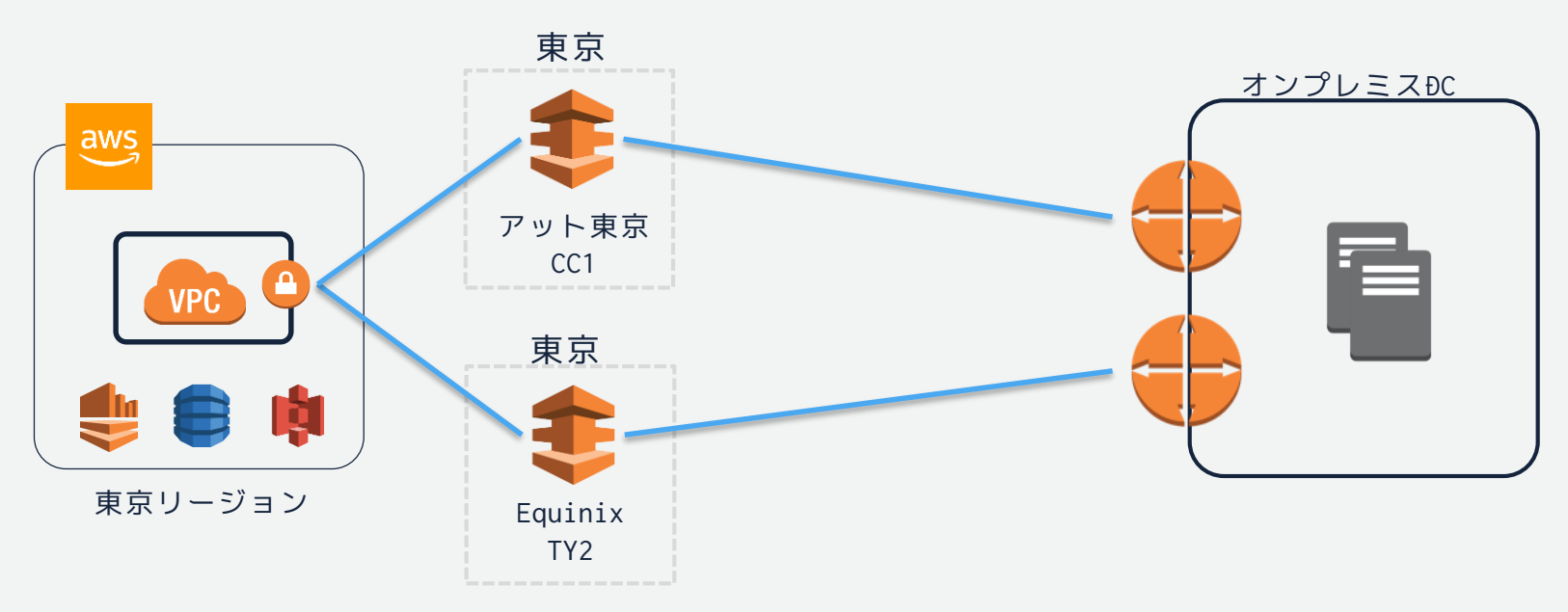

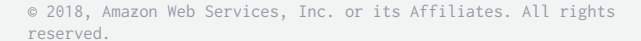

デュアルロケーション (東阪で分散)

#### 東阪に分散したDirect Connectロケーションを用いた冗長構成の例

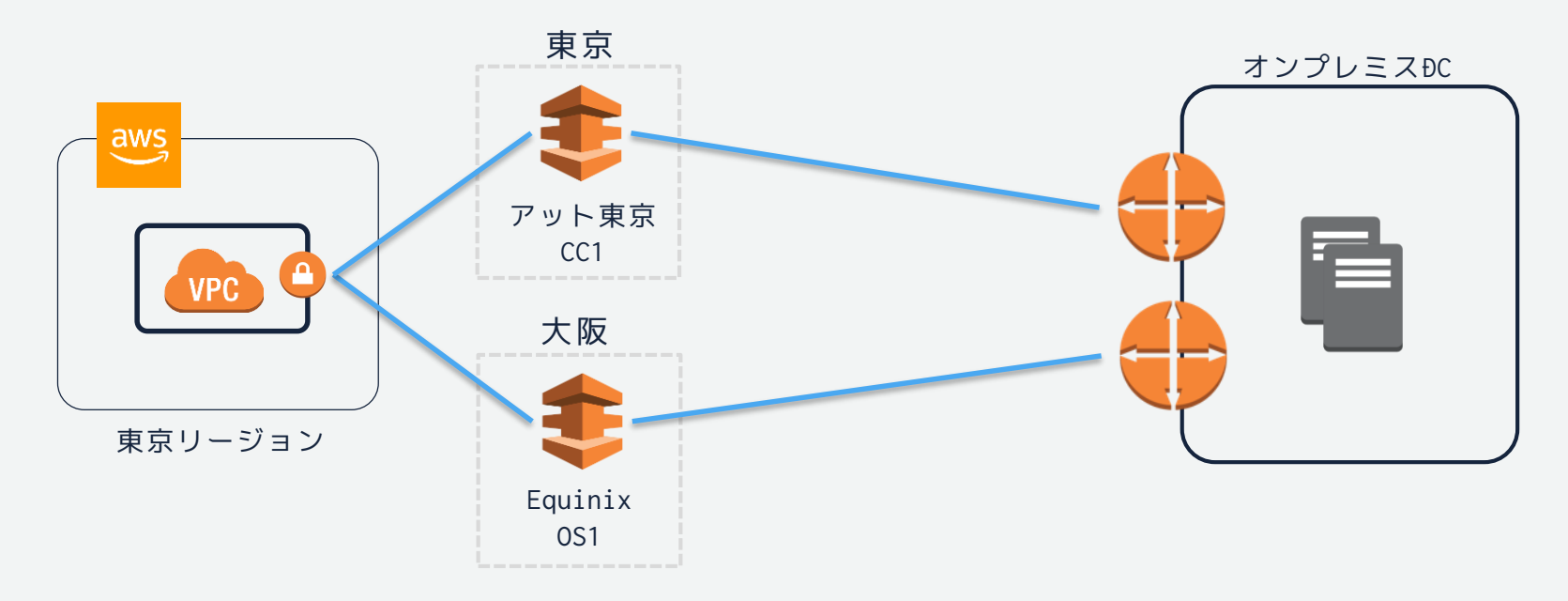

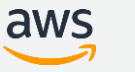

デュアルロケーション (東阪分散+大阪ローカルリージョン)

#### ダイレクトコネクトゲートウェイを用いて大阪ローカルリージョンへ接続する構成例

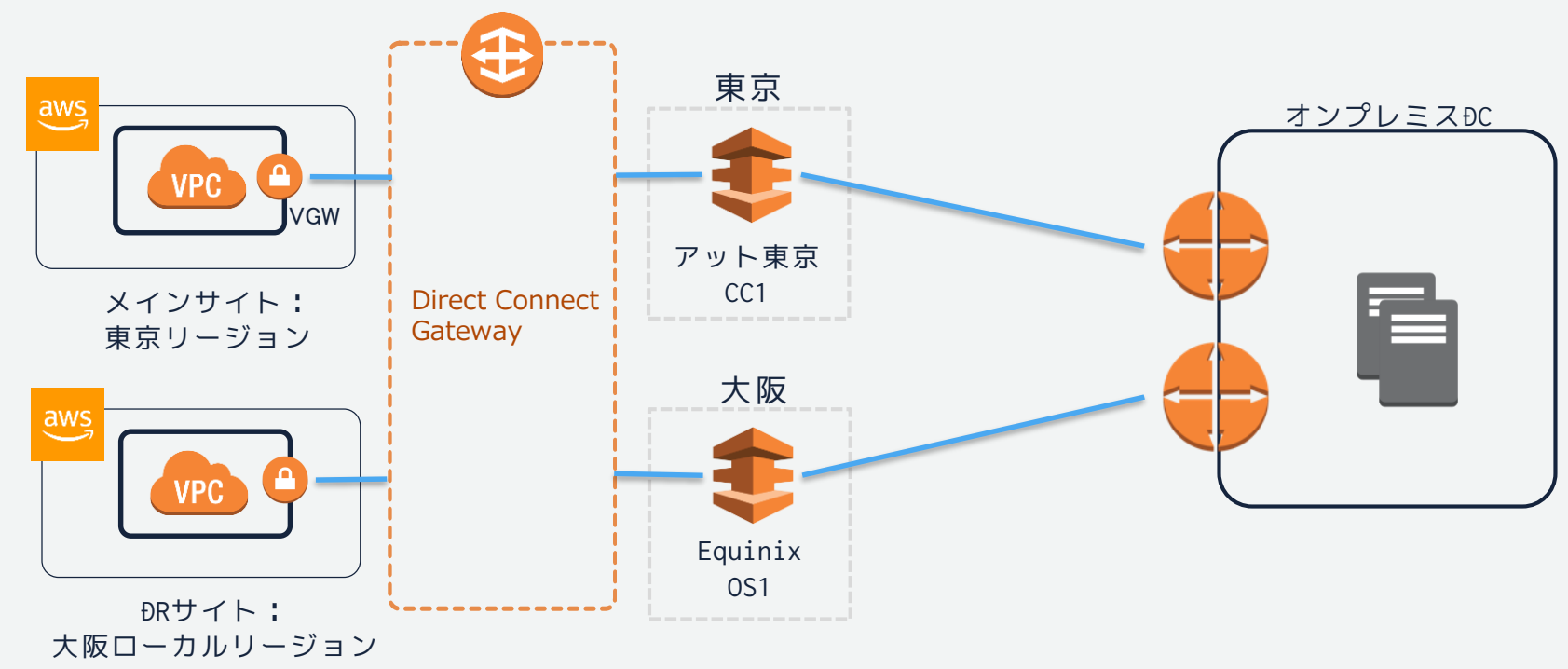

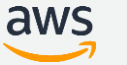

### 冗長構成における経路制御

- VPC上のVGW(Virtual Private Gateway)に複数のVritual Interfaceを終端
- BGPのパス属性を用いて経路を制御する
- AWS上の設定ではなく、お客様ルータの設定により経路制御を行う

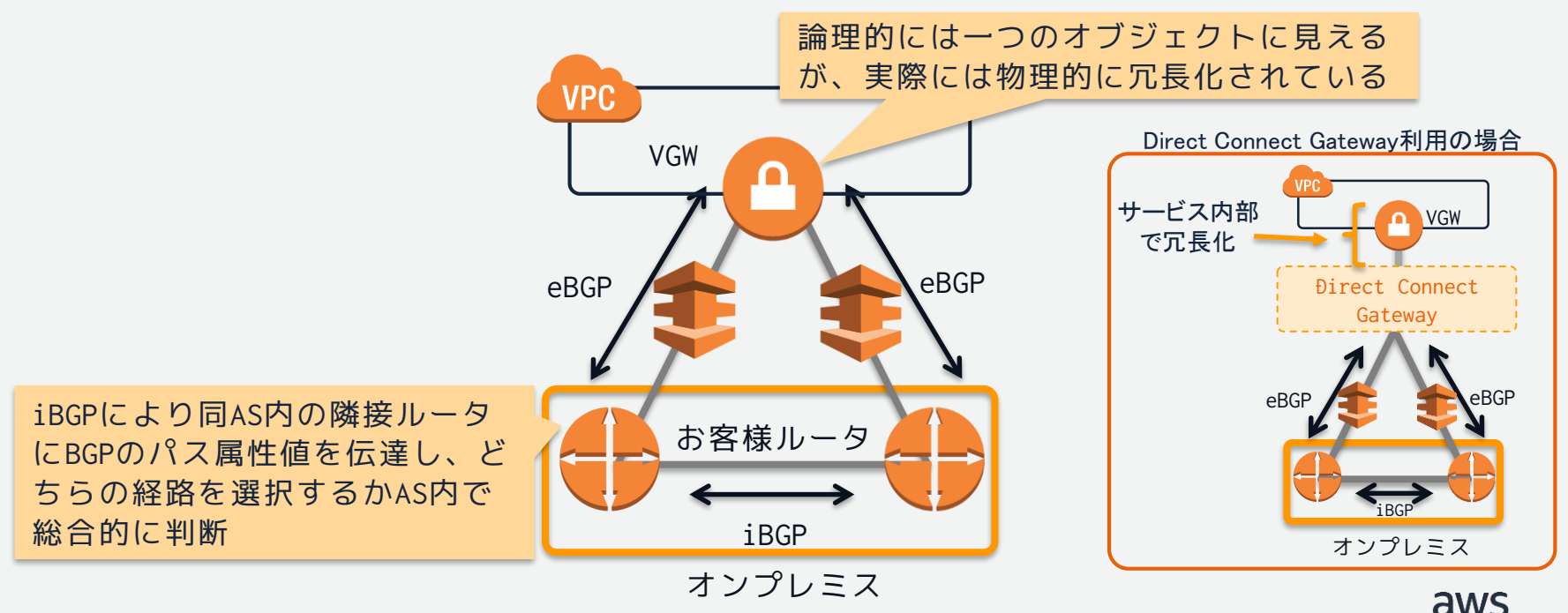

### BGPパス属性を用いた経路制御

同じ宛先を持つ複数のBGPルートから、ベストパスを選択するためにルータによって評価 される属性値. 以下の例ではLP(Local Preference)とAS-Path Prependを利用.

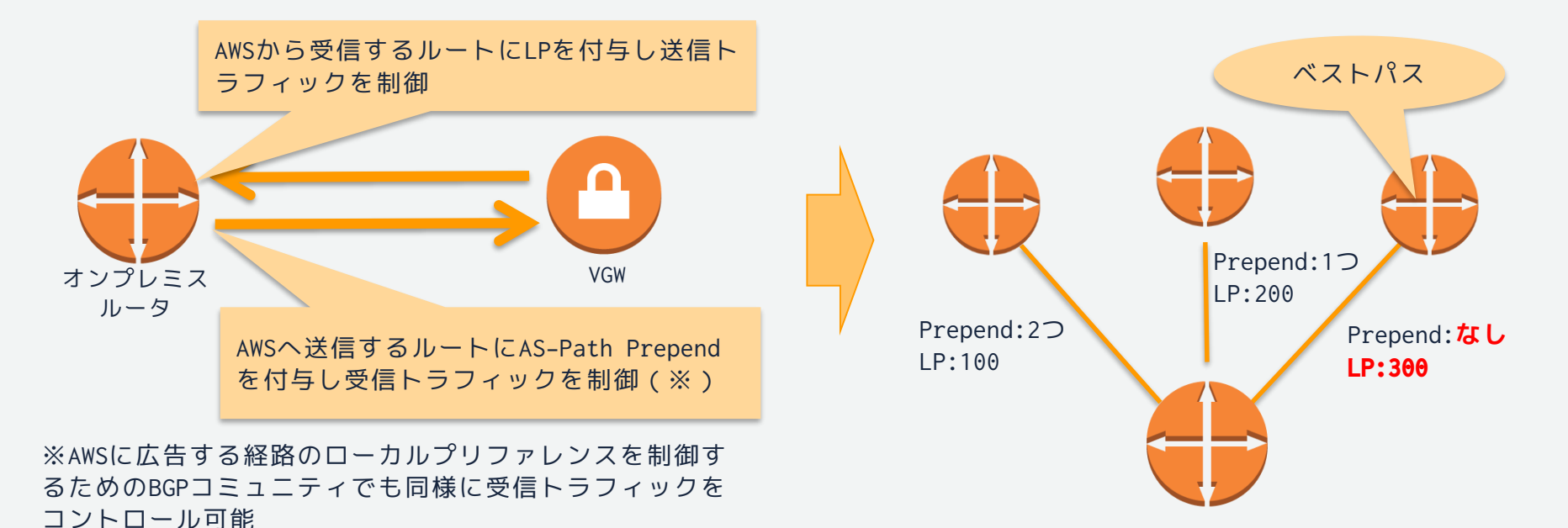
経路制御(Active/Active)

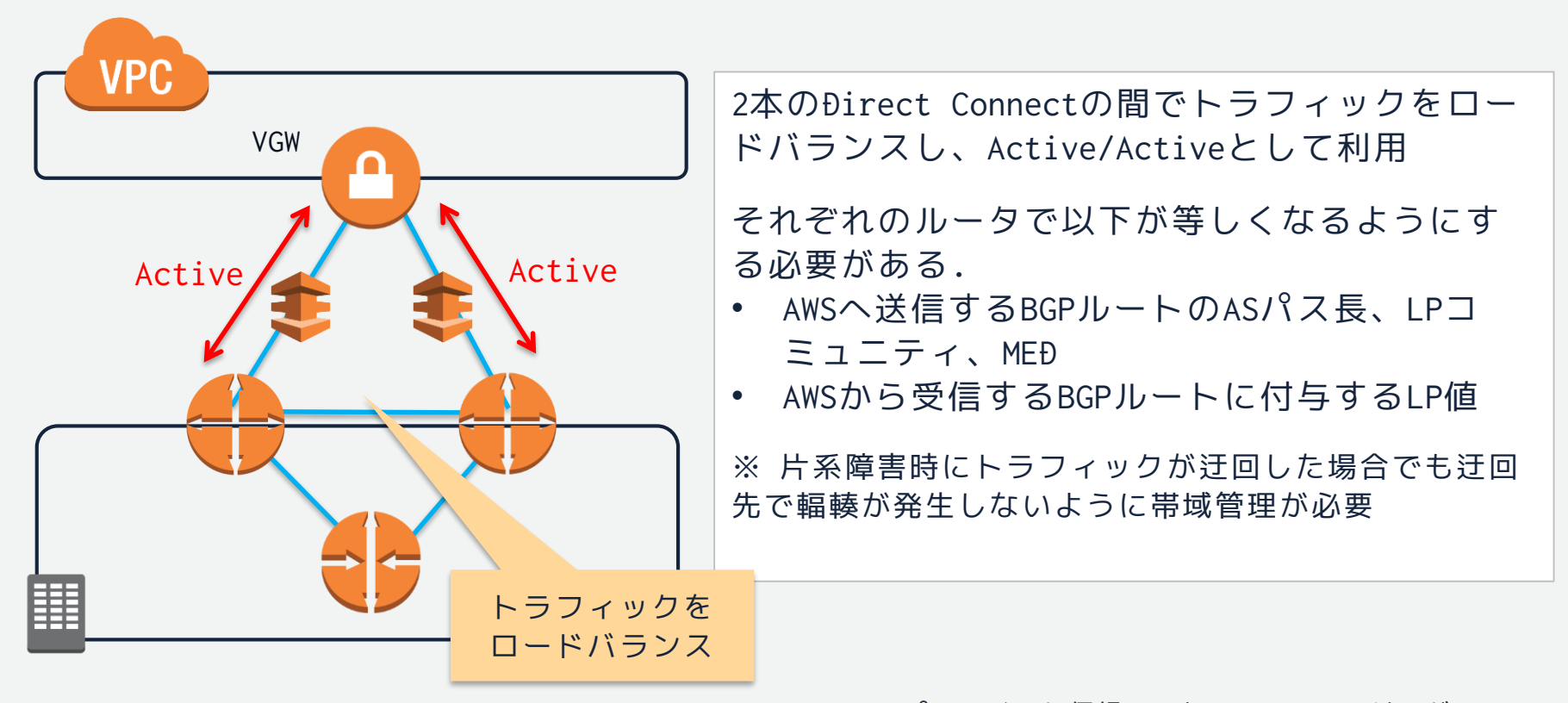

<https://aws.amazon.com/jp/directconnect/faqs/> Q.Direct Connect プライベート仮想インターフェイスでは、どの ようなローカルプリファレンスコミュニティがサポートされていますか?

## 経路制御(Active/Standby)

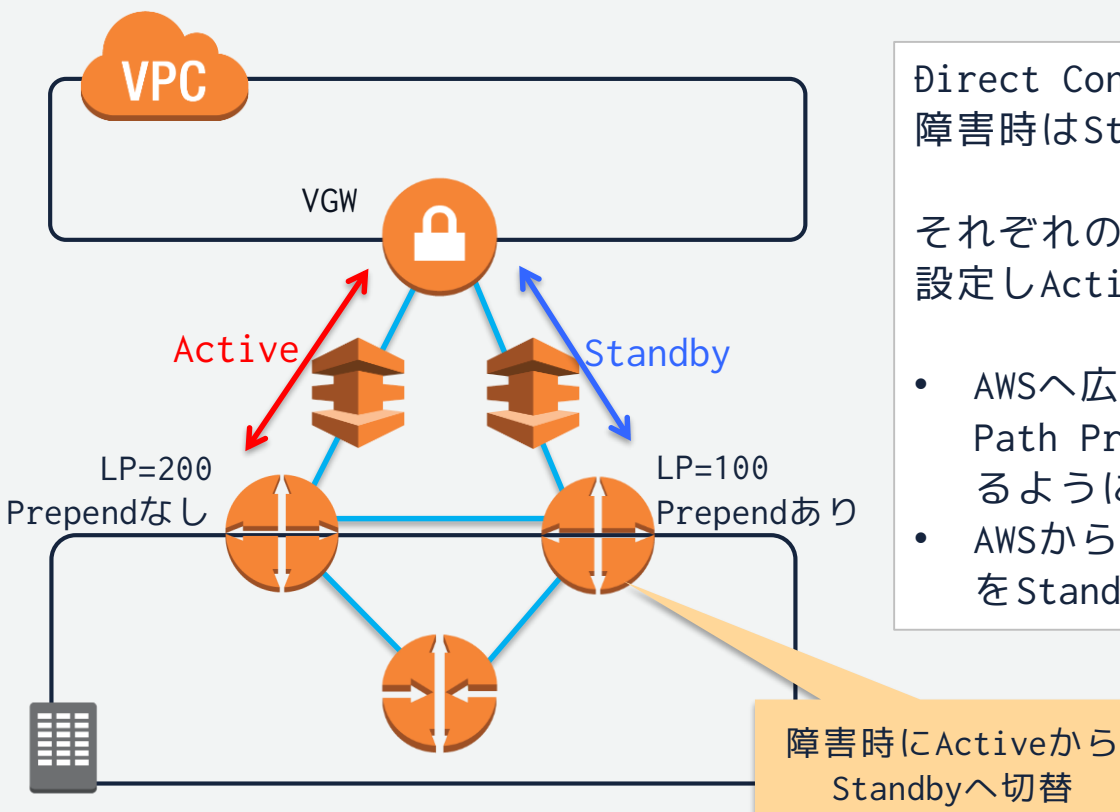

Direct Connect2本のどちらかを通常利用とし、 障害時はStandby側へ自動切り替えを行う

それぞれのルータでBGP属性値を以下のように 設定しActive/Standbyを制御

- AWSへ広告するBGPルートのASパス長をAS-Path Prepend を使ってStandby側が長くな るようにする
- AWSから受信するBGPルートに付与するLP値 をStandby側で小さくなるようにする

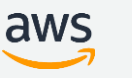

## 経路制御(Direct Connect/VPN)

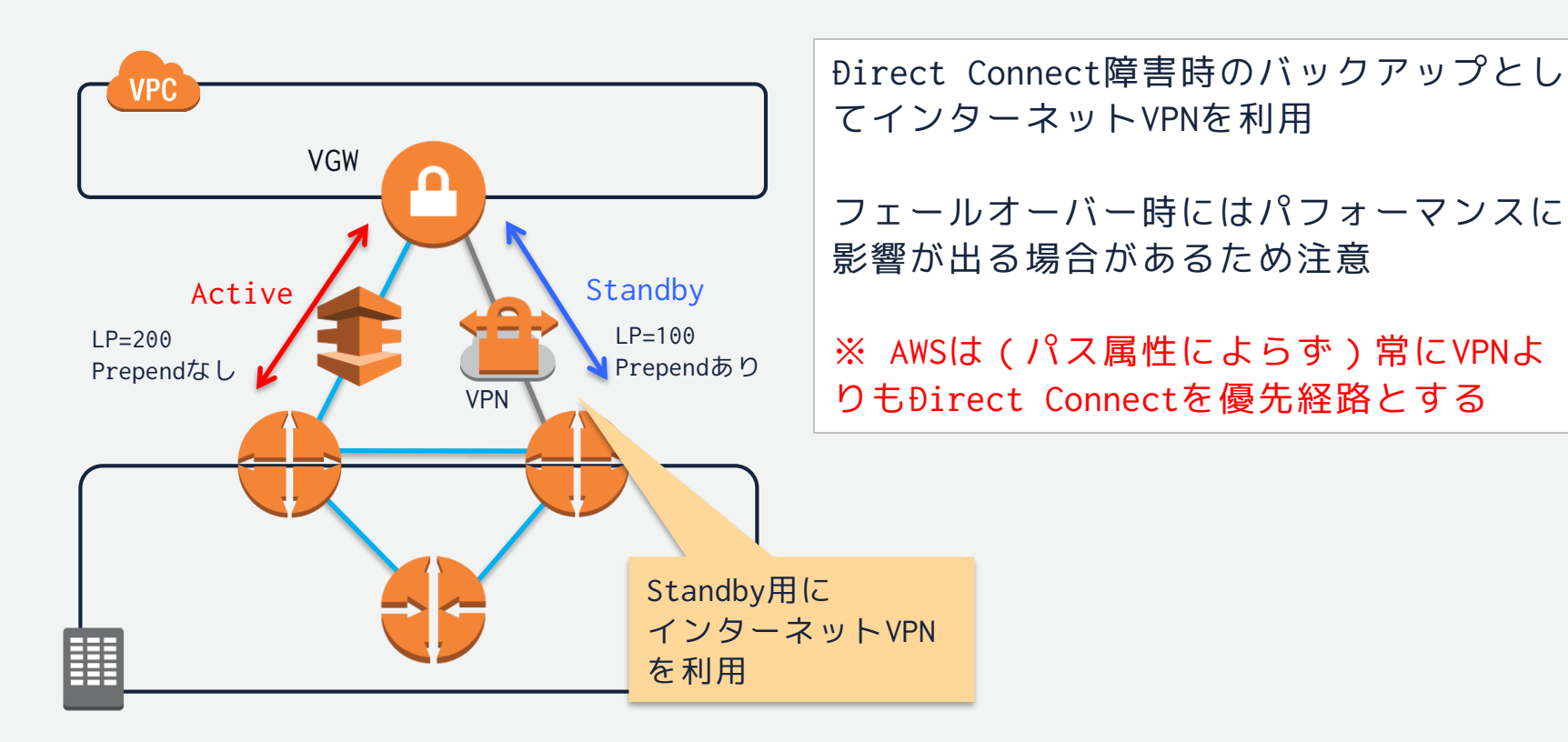

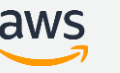

非対称ルーティング時の注意

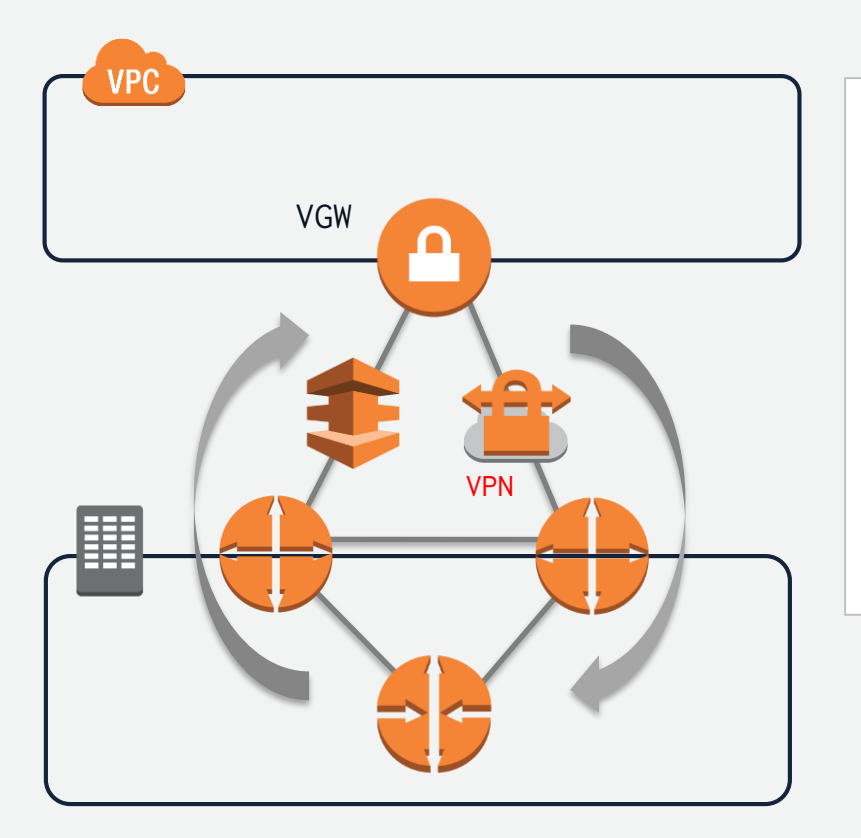

冗長構成のDirect Connectにおいて非対称ルー ティング(上りと下りで経路が異なる)は問題 なく通信可能

ファイアウォール利用時には非対称ルーティン グに対応していないクラスタを利用するとパ ケットが破棄されるので注意

StandbyでVPNを利用している場合には非対称 ルーティングは避ける(パケット破棄)

https://aws.amazon.com/jp/premiumsupport/knowledgecenter/configure-vpn-backup-dx/

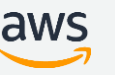

## Agenda

- クラウドとは
	- クラウドのネットワークAmazon Virtual Private Cloud(VPC)
	- VPCにおけるルーティング
- 特性を考えたネットワーク
	- リージョンとアベイラビリティゾーンを理解する
	- 設計を柔軟に考える
	- セキュリティフィルタ、ACLの考え方:セキュリティグループとNetwork ACL
- オンプレミス環境とAWSクラウドの接続
	- Direct Connect プライベート接続とパブリック接続
	- 高可用性
- よくある落とし穴
- まとめ

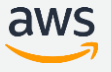

## よくある落とし穴

78

## よくある落とし穴

- OSPFやVRRPで冗長化したい
	- VPCではマルチキャストは未サポート
	- サービス自身が冗長化していたり他の方法で冗長できるのでホ ワイトペーパーを見る
- L2延伸をしたい
	- VPCはLayer3で構成される。L2延伸はサポートしない
	- 基本的にL3前提で組み直す。
	- どうしても必要な場合はトンネルやVMware Cloud on AWSの検 討を

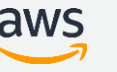

79

まとめ

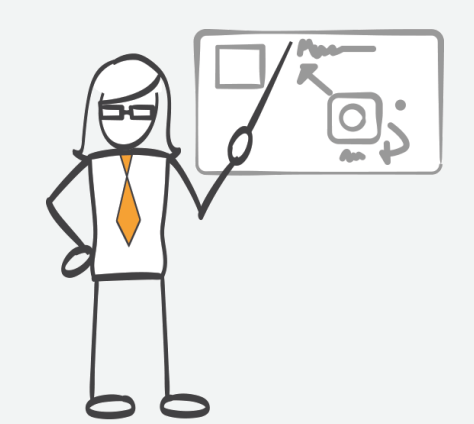

## **クラウド特有のネットワークに慣れる**

#### **従来の設計や運用を見直す**

### **クラウドにあわせたネットワークの作り方を理解する**

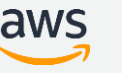

# **という訳でオンプレミス側を 篠宮さんへ**

81